# **ПЕРВОЕ ВЫСШЕЕ ТЕХНИЧЕСКОЕ УЧЕБНОЕ ЗАВЕДЕНИЕ РОССИИ**

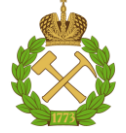

# **МИНИСТЕРСТВО НАУКИ И ВЫСШЕГО ОБРАЗОВАНИЯ РОССИЙСКОЙ ФЕДЕРАЦИИ федеральное государственное бюджетное образовательное учреждение высшего образования САНКТ-ПЕТЕРБУРГСКИЙ ГОРНЫЙ УНИВЕРСИТЕТ**

**СОГЛАСОВАНО**

**УТВЕРЖДАЮ**

**Руководитель ОПОП ВО профессор В.В. Максаров**

\_\_\_\_\_\_\_\_\_\_\_\_\_\_\_\_\_\_\_\_\_\_\_\_\_

**Проректор по образовательной деятельности доцент Д.Г. Петраков**

**\_\_\_\_\_\_\_\_\_\_\_\_\_\_\_\_\_\_\_\_\_\_**

# **РАБОЧАЯ ПРОГРАММА ДИСЦИПЛИНЫ ТЕХНИЧЕСКИЙ ИНОСТРАННЫЙ ЯЗЫК**

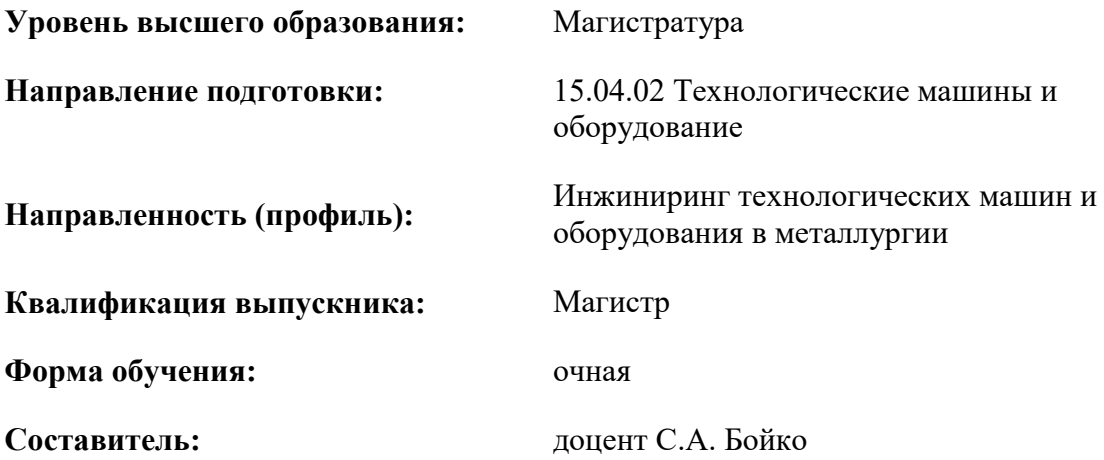

Санкт-Петербург

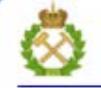

ДОКУМЕНТ ПОДПИСАН УСИЛЕННОЙ КВАЛИФИЦИРОВАННОЙ<br>ЭЛЕКТРОННОЙ ПОДПИСЬЮ

Сертификат: 00F3 503F 985D 6537 76D4 6643 BD9B 6D2D 1C Сертификат: 023 3031 3021 3031 3031 3041<br>Владелец: Пашкевич Наталья Владимировна<br>Действителен: с 27.12.2022 по 21.03.2024

**Рабочая программа дисциплины** «Технический иностранный язык» разработана:

- в соответствии с требованиями ФГОС ВО – магистратура по *направлению подготовки*  «15.04.02 Технологические машины и оборудование», утвержденного приказом Минобрнауки России № 1026 от 14 августа 2020 г.;

- на основании учебного плана магистратуры по *направлению подготовки* «15.04.02 Технологические машины и оборудование» направленность (профиль) «Инжиниринг технологических машин и оборудования в металлургии».

Составитель **Соличент С.А. Бойко** к.п.н., доцент С.А. Бойко

**Рабочая программа рассмотрена и одобрена** на заседании кафедры иностранных языков от 18.02.2022 г., протокол № 8.

Заведующий кафедрой

к.п.н, доцент И.Г. Герасимова

#### **Рабочая программа согласована:**

Начальник управления учебнометодического обеспечения образовательного процесса к.т.н. Иванова П.В.

# **1.ЦЕЛИ И ЗАДАЧИ ДИСЦИПЛИНЫ**

Цель дисциплины:

- повышение исходного уровня владения иностранным языком, достигнутого на предыдущей ступени образования, и овладение будущими магистрами необходимым и достаточным уровнем коммуникативной компетенции для решения социально-коммуникативных задач в различных областях бытовой, культурной и профессиональной деятельности при общении с зарубежными партнёрами, а также для дальнейшего самообразования.

Основными задачами дисциплины являются:

- формирование знаний лексического материала и коммуникативной грамматики для использования в профессионально-деловом общении.

- развитие коммуникативных умений во всех видах речевой деятельности (говорение, аудирование, чтение, письмо).

- развитие умений использования стратегий автономной учебно-познавательной деятельности через самостоятельную работу.

- формирование позитивного отношения и толерантности к другим культурам вообще и к культуре стран изучаемого языка в частности.

- развитие способности к сотрудничеству и совместному решению проблем в профессионально-деловом общении.

- стимулирование познавательной активности и мотивации к дальнейшему изучению иностранного языка как инструмента профессионального становления и развития.

# **2. МЕСТО ДИСЦИПЛИНЫ В СТРУКТУРЕ ОПОП ВО**

Дисциплина «Технический иностранный язык» относится к части, формируемой участниками образовательных отношений основной профессиональной образовательной программы по *направлению подготовки* «15.04.02 Технологические машины и оборудование» и изучается в 3 семестре.

Предшествующим курсом, на котором непосредственно базируется дисциплина «Технический иностранный язык» является «Иностранный язык», изучаемым на первом и втором курсах бакалавриата и специалитета.

Особенностью дисциплины является изучение технического иностранного языка.

# **3. ПЛАНИРУЕМЫЕ РЕЗУЛЬТАТЫ ОБУЧЕНИЯ ПО ДИСЦИПЛИНЕ, СООТНЕСЕННЫЕ С ПЛАНИРУЕМЫМИ РЕЗУЛЬТАТАМИ ОСВОЕНИЯ ОБРАЗОВАТЕЛЬНОЙ ПРОГРАММЫ**

Процесс изучения дисциплины «Технический иностранный язык» направлен на формирование следующих компетенций:

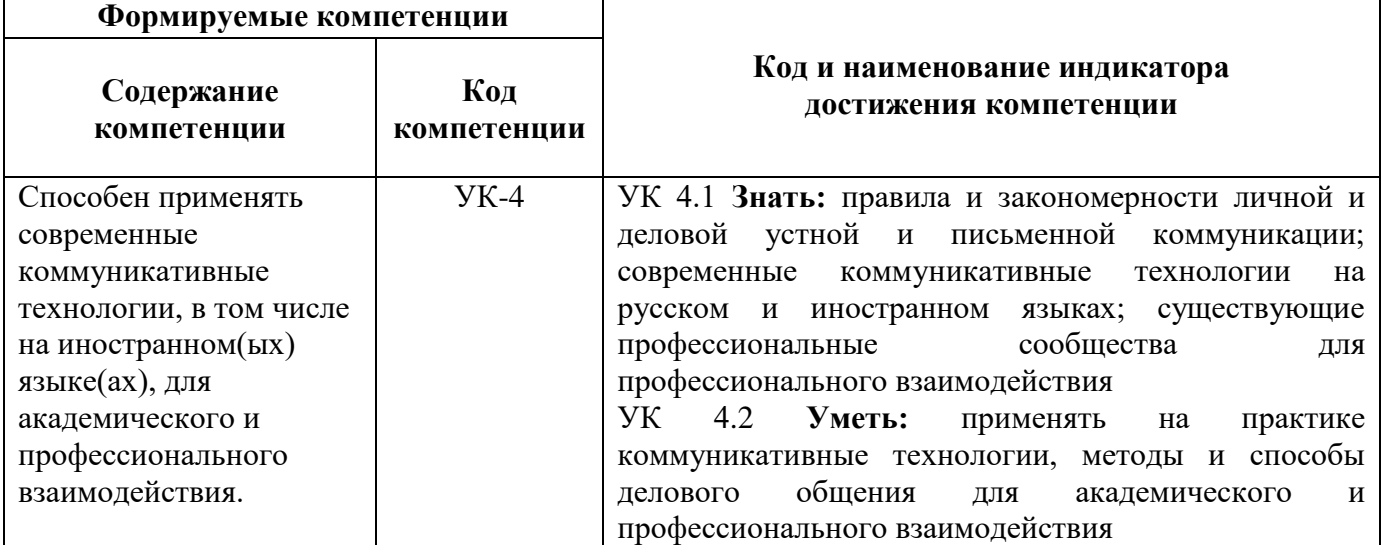

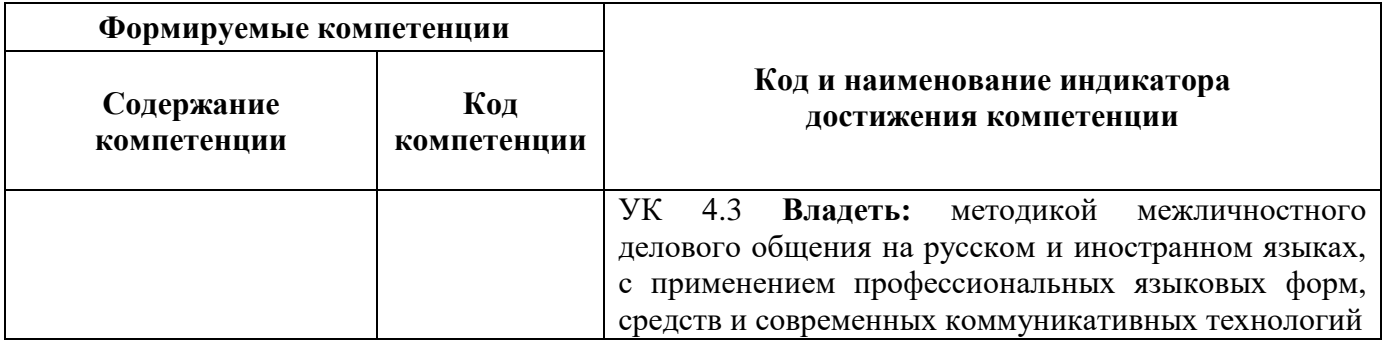

# **4. СТРУКТУРА И СОДЕРЖАНИЕ ДИСЦИПЛИНЫ**

# **4.1. Объем дисциплины и виды учебной работы**

Общая трудоёмкость учебной дисциплины составляет 3 зачётных единицы, 108 ак. часа.

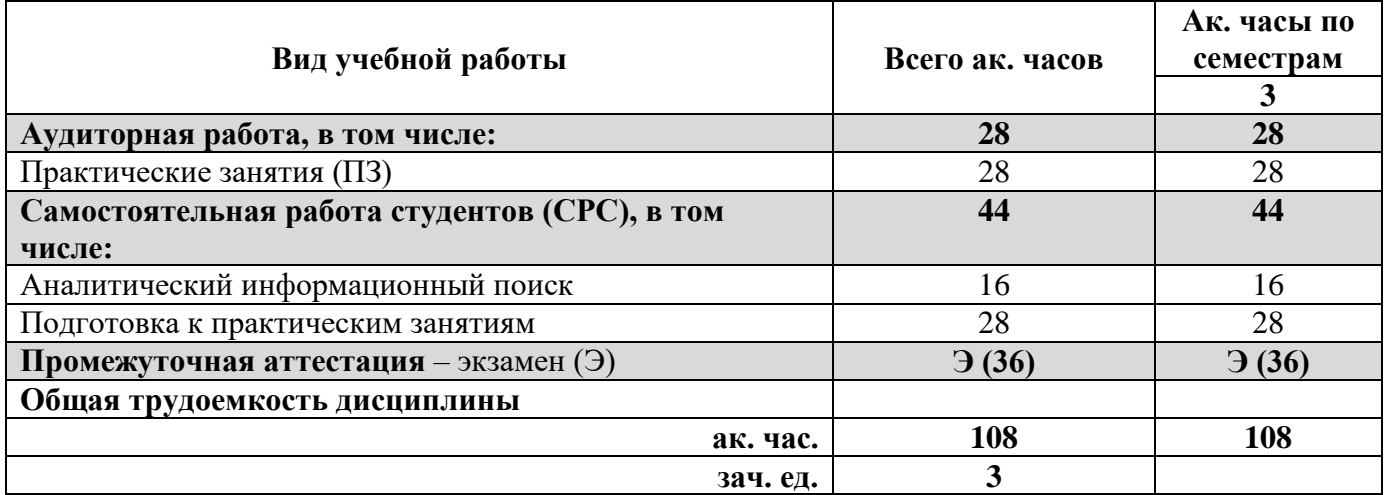

# **4.2. Содержание дисциплины**

Учебным планом предусмотрены: практические занятия и самостоятельная работа.

# **4.2.1. Разделы дисциплины и виды занятий**

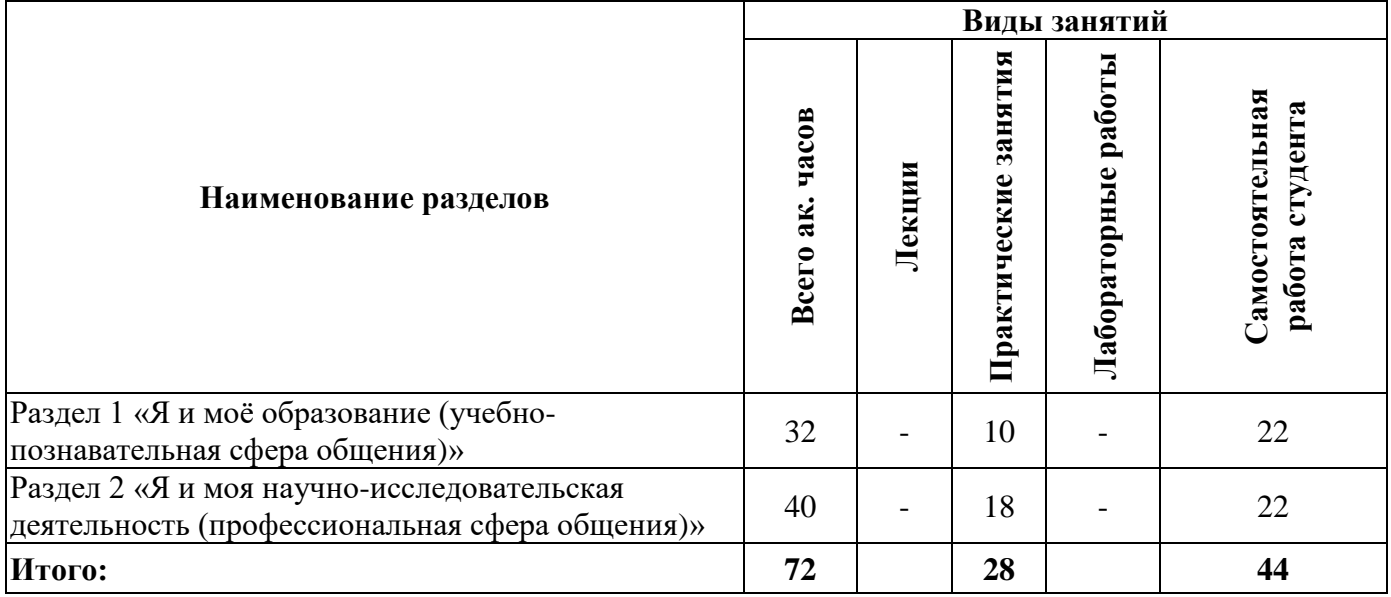

# **4.2.2.Содержание разделов дисциплины**

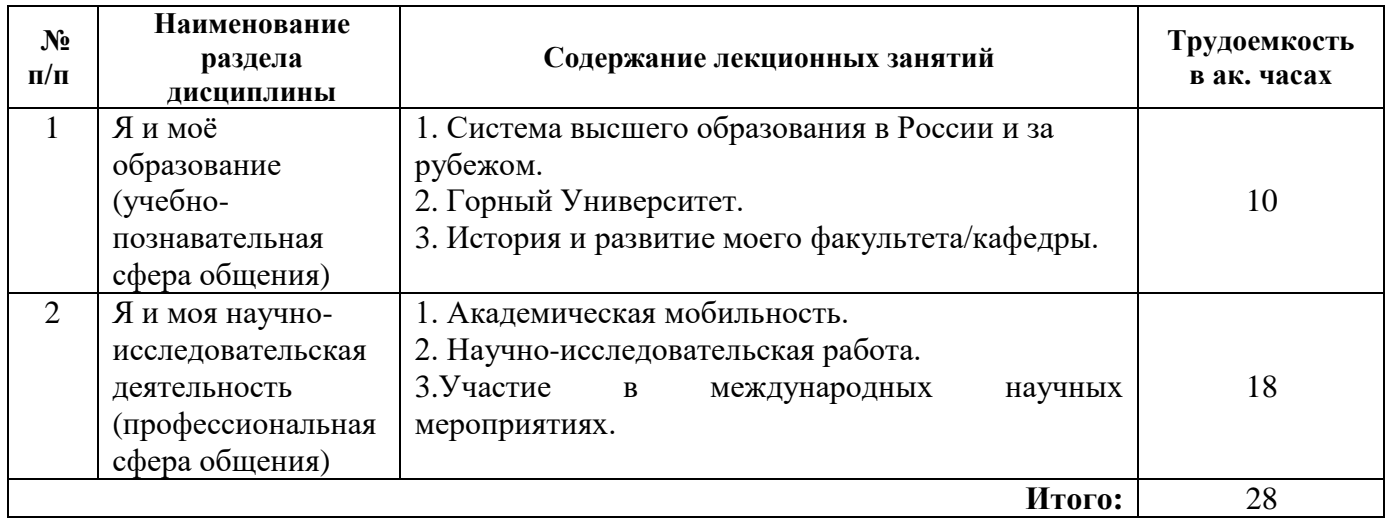

# **4.2.3. Практические занятия**

# **Английский язык**

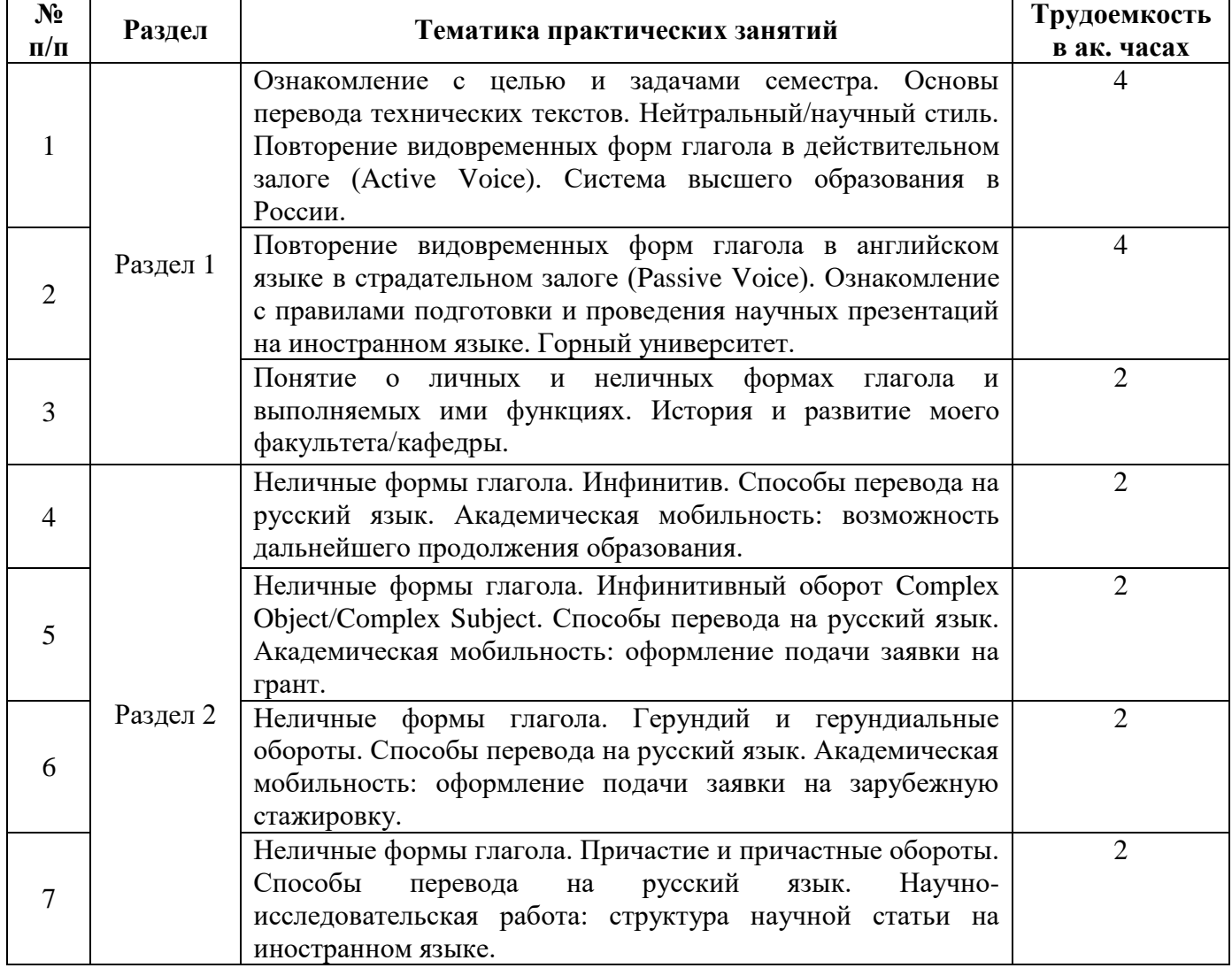

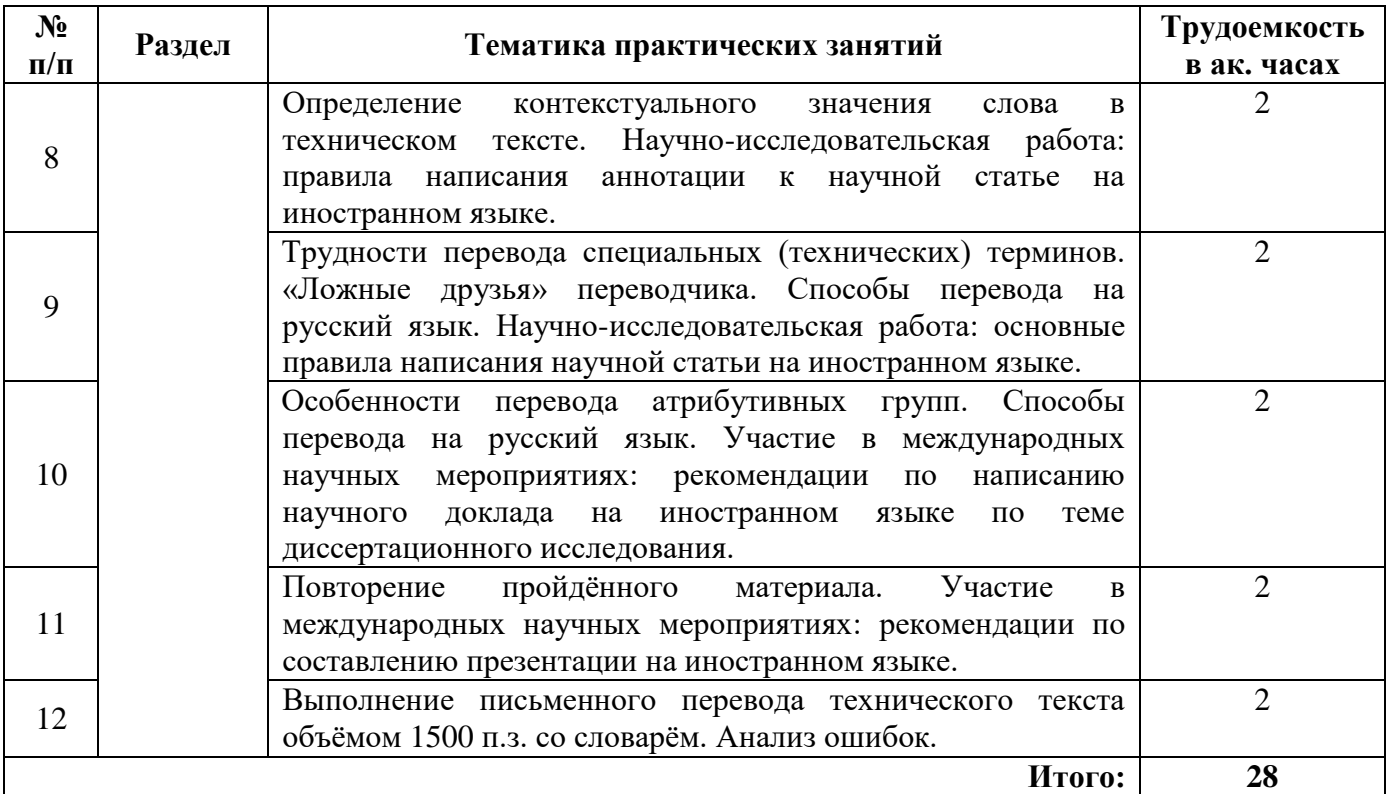

# **Немецкий язык**

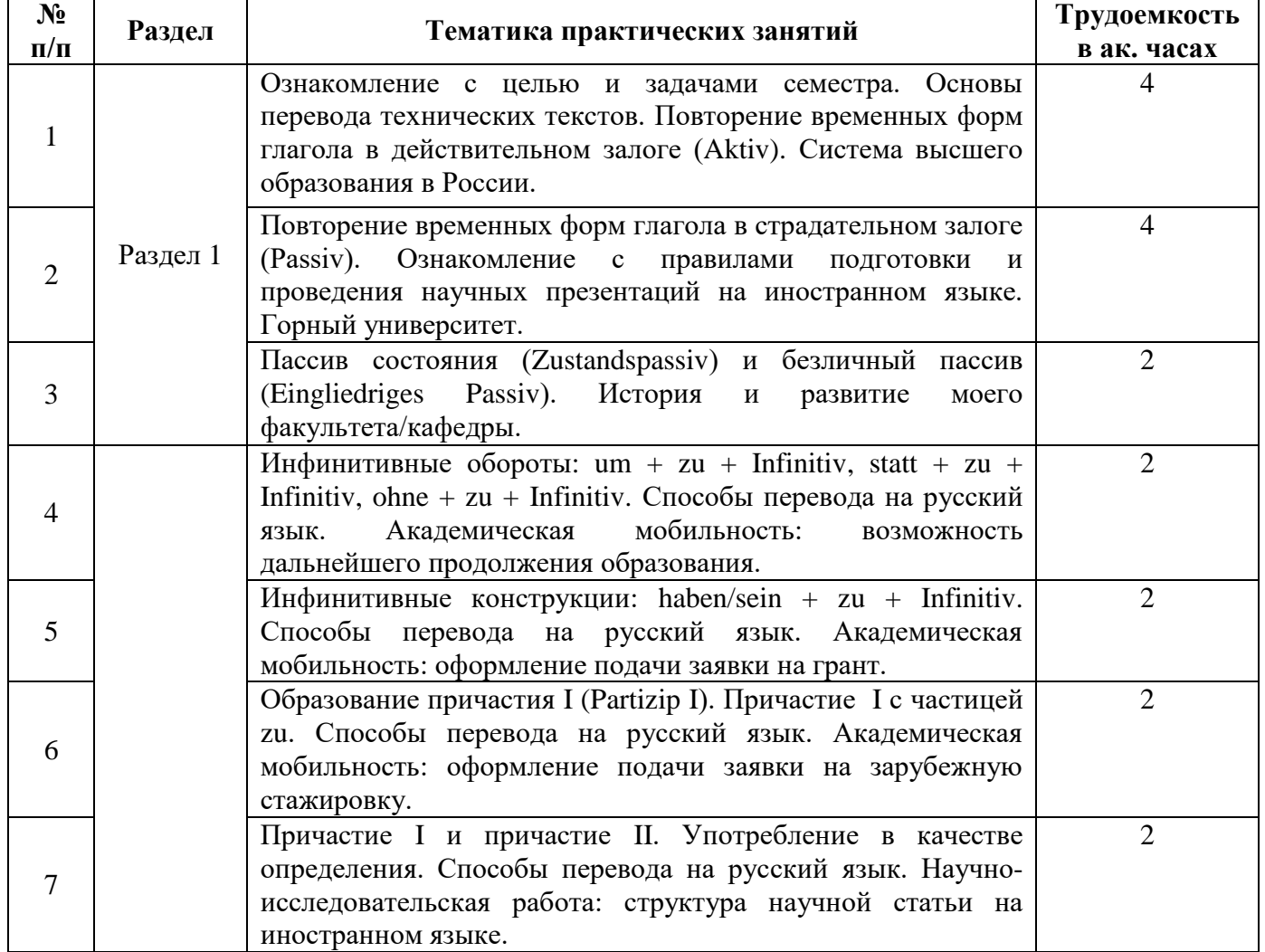

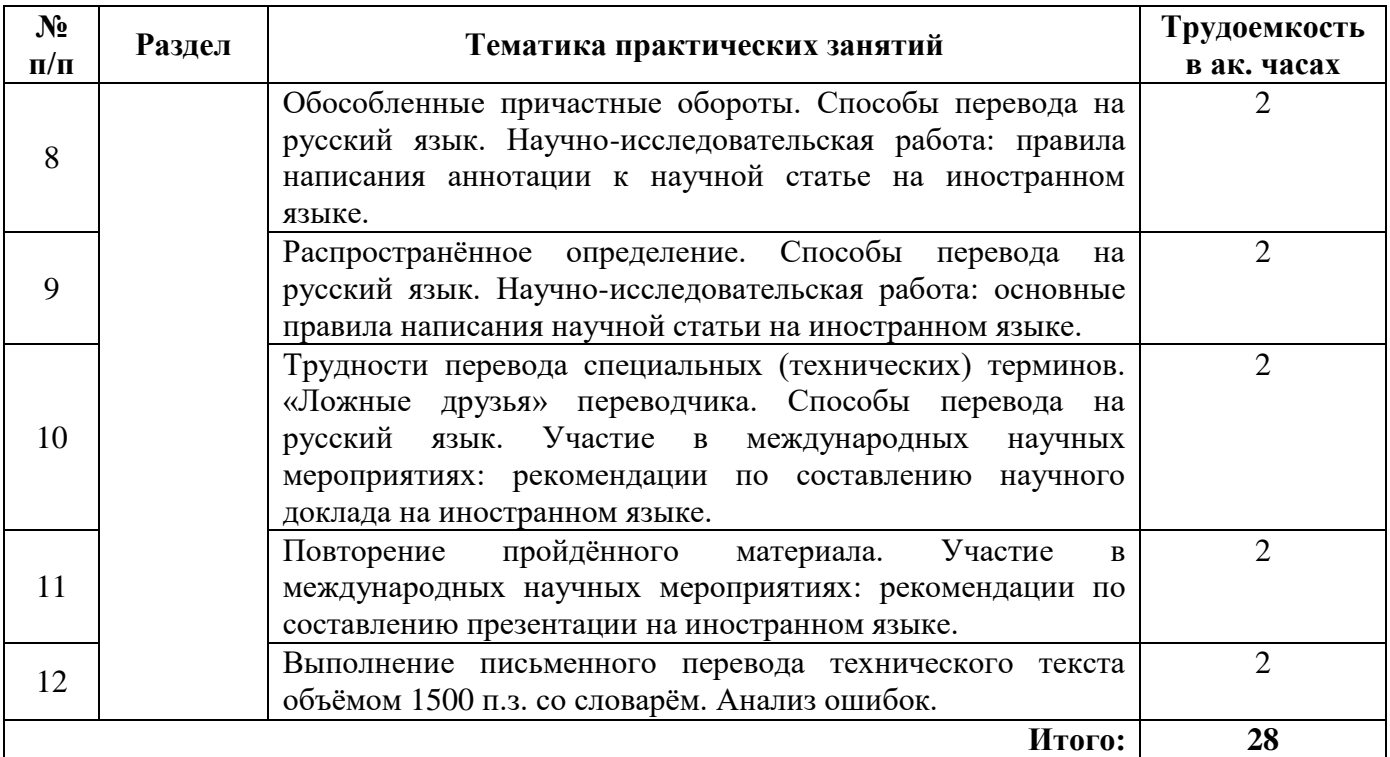

# **Французский язык**

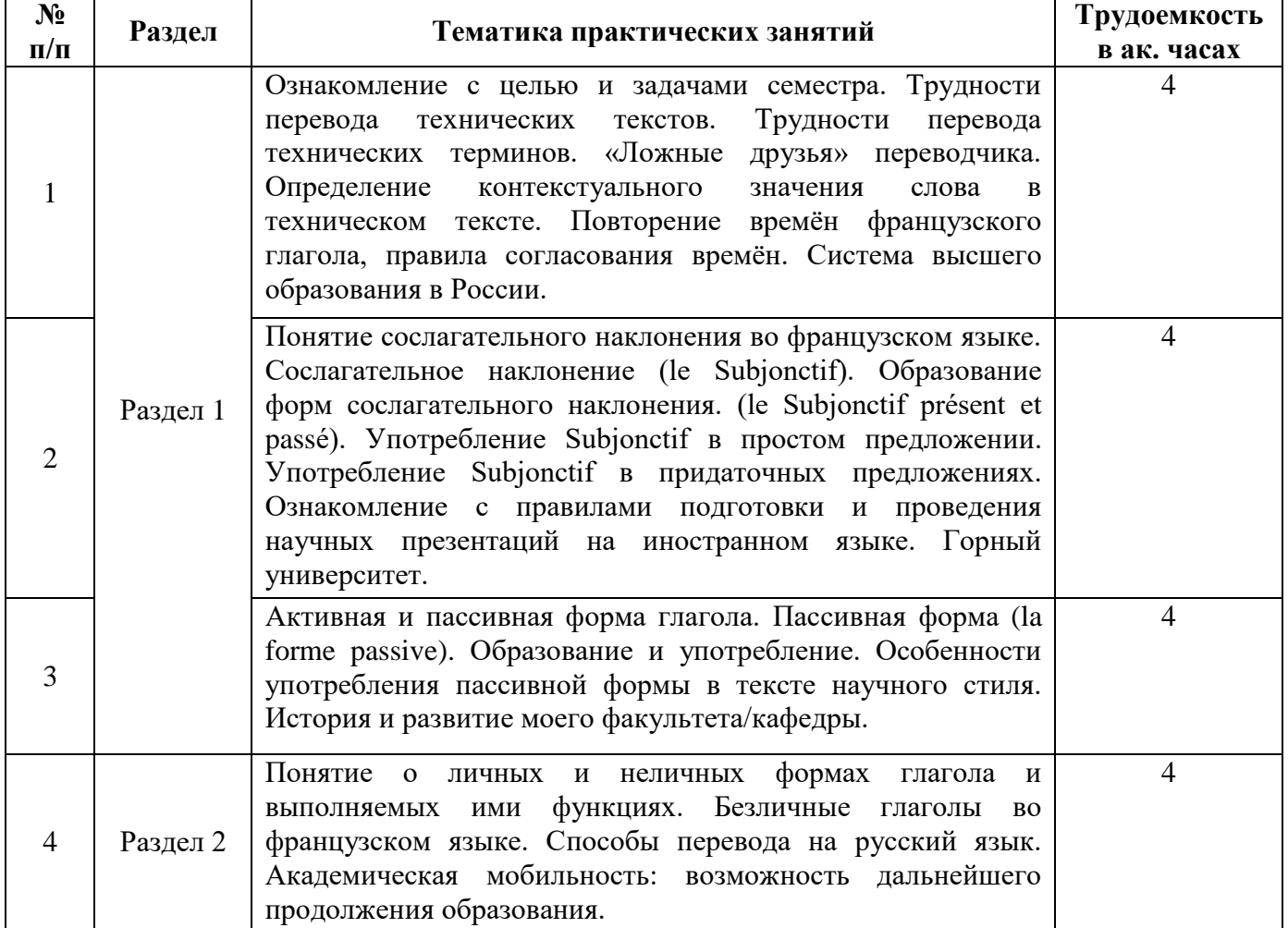

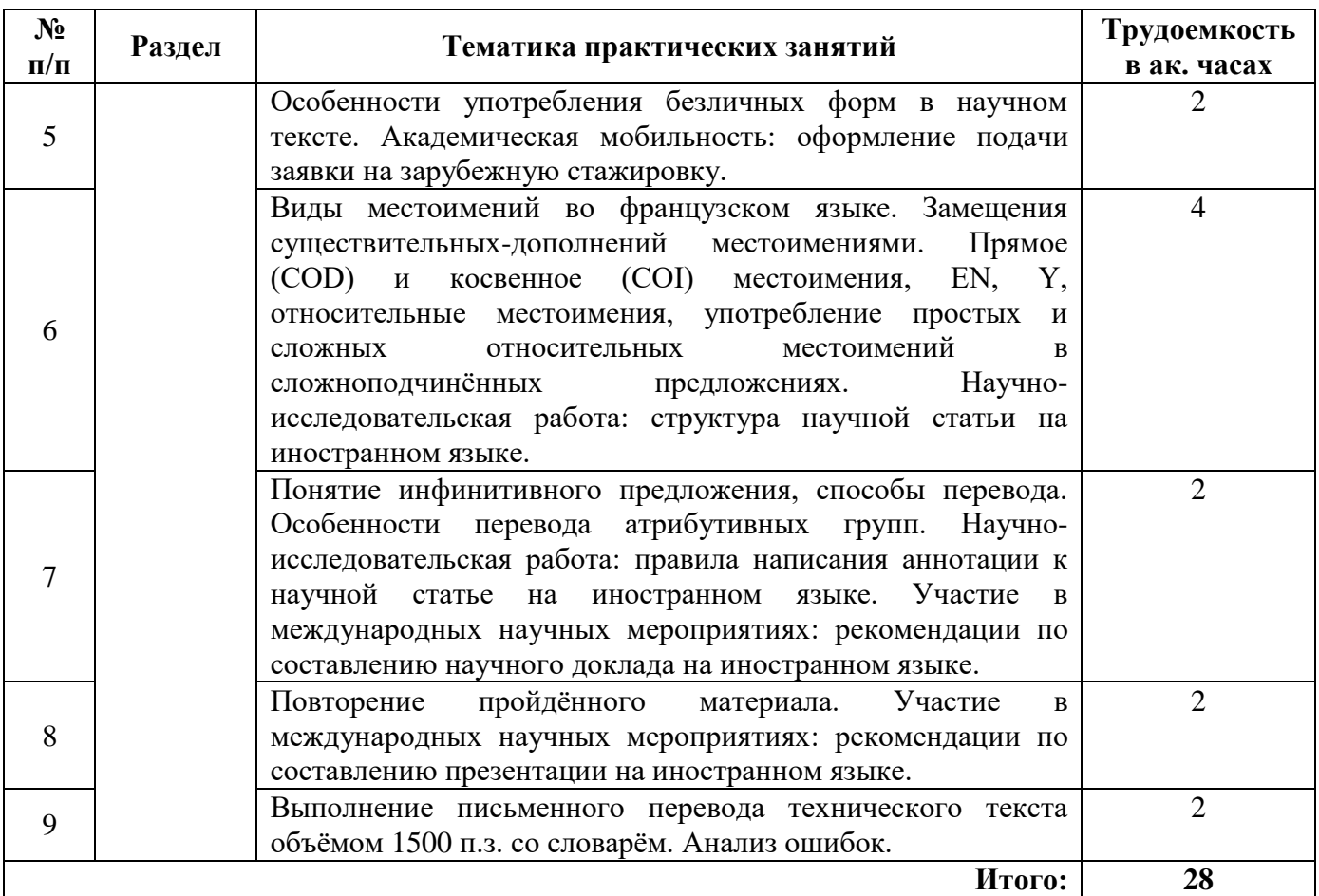

# **4.2.4. Лабораторные работы**

Лабораторные работы не предусмотрены.

# **4.2.5. Курсовые работы (проекты)**

Курсовые работы не предусмотрены.

# **5. ОБРАЗОВАТЕЛЬНЫЕ ТЕХНОЛОГИИ**

В ходе обучения применяются:

**Практические занятия.** Цели практических занятий:

-совершенствовать умения и навыки решения практических задач.

Главным содержанием этого вида учебных занятий является работа каждого обучающегося по овладению практическими умениями и навыками профессиональной деятельности.

**Консультации** (текущая консультация, накануне экзамена) является одной из форм руководства учебной работой обучающихся и оказания им помощи в самостоятельном изучении материала дисциплины, в ликвидации имеющихся пробелов в знаниях, задолженностей по текущим занятиям, в подготовке письменных работ (проектов).

Текущие консультации проводятся преподавателем, ведущим занятия в учебной группе, научным руководителем и носят как индивидуальный, так и групповой характер.

**Самостоятельная работа обучающихся** направлена на углубление и закрепление знаний, полученных на лекциях и других занятиях, выработку навыков самостоятельного активного приобретения новых, дополнительных знаний, подготовку к предстоящим учебным занятиям и промежуточному контролю.

# **6. ОЦЕНОЧНЫЕ СРЕДСТВА ДЛЯ ТЕКУЩЕГО КОНТРОЛЯ УСПЕВАЕМОСТИ, ПРОМЕЖУТОЧНОЙ АТТЕСТАЦИИ ПО ИТОГАМ ОСВОЕНИЯ ДИСЦИПЛИНЫ**

# *6.1.1 Оценочные средства для самостоятельной работы и текущего контроля успеваемости (Практические занятия)*

# **Раздел 1. Я и моё образование (учебно-познавательная сфера общения).**

1. Сравните систему высшего образования в России и странах изучаемого языка.

2. Расскажите о преимуществах обучения в России.

3. Расскажите об истории Горного университета.

4. Расскажите об истории и современной структуре вашего факультета.

5.Каких выдающихся учёных, которые работали в Горном университете, вы знаете? Расскажите об одном из них.

# **Раздел 2. Я и моя научно-исследовательская деятельность (профессиональная сфера общения).**

1. Расскажите о вашем опыте зарубежных научных стажировок.

- 2. Что вы знаете о возможностях постдипломного образования за рубежом?
- 3. Расскажите о вашей научно-исследовательской работе.
- 4. Расскажите о вашем участии в международных научных мероприятиях.
- 5. Какие международные научные мероприятия проводятся в Горном университете?

# *6.1.2 Оценочные средства для самостоятельной работы и текущего контроля успеваемости (Аналитический информационный поиск)*

1. Правила подготовки и проведения научных презентаций на иностранном языке.

2. Оформление подачи заявки на зарубежную стажировку.

3. Структура научной статьи на иностранном языке.

4. Правила написания аннотации к научной статье на иностранном языке.

5. Правила составлению научного доклада на иностранном языке

# *6.2. Примерный перечень вопросов/заданий к экзамену (по дисциплине):*

# **Примерные варианты технических текстов на перевод с иностранного языка на русский.**

# Английский язык

A blast furnace is a type of [metallurgical](https://en.wikipedia.org/wiki/Metallurgy) [furnace](https://en.wikipedia.org/wiki/Furnace) used for [smelting](https://en.wikipedia.org/wiki/Smelting) to produce industrial metals, generally pig [iron,](https://en.wikipedia.org/wiki/Pig_iron) but also others such as [lead](https://en.wikipedia.org/wiki/Lead) or [copper.](https://en.wikipedia.org/wiki/Copper) *Blast* refers to the combustion air being "forced" or supplied above atmospheric pressure. In a blast furnace fuel [\(coke\)](https://en.wikipedia.org/wiki/Coke_(fuel)), [ores,](https://en.wikipedia.org/wiki/Ores) and [flux](https://en.wikipedia.org/wiki/Flux_(metallurgy)) (limestone) are continuously supplied through the top of the furnace, while a hot blast of [air](https://en.wikipedia.org/wiki/Air) (sometimes with [oxygen](https://en.wikipedia.org/wiki/Oxygen) enrichment) is blown into the lower section of the furnace through a series of pipes called [tuyeres,](https://en.wikipedia.org/wiki/Tuyeres) so that the chemical [reactions](https://en.wikipedia.org/wiki/Blast_furnace#Process_engineering_and_chemistry) take place throughout the furnace as the material falls downward. The end products are usually molten [metal](https://en.wikipedia.org/wiki/Metal) and [slag](https://en.wikipedia.org/wiki/Slag) phases tapped from the bottom, and flue [gases](https://en.wikipedia.org/wiki/Flue_gas) exiting from the top of the furnace. The downward flow of the ore and flux in contact with an upflow of hot, carbon monoxide-rich combustion gases is a [countercurrent](https://en.wikipedia.org/wiki/Countercurrent_exchange) exchange and chemical reaction process. In contrast, air furnaces (such as [reverberatory](https://en.wikipedia.org/wiki/Reverberatory_furnace) furnaces) are naturally aspirated, usually by the convection of hot gases in a chimney flue. According to this broad definition, [bloomeries](https://en.wikipedia.org/wiki/Bloomery) for iron, [blowing](https://en.wikipedia.org/wiki/Blowing_house) houses for [tin,](https://en.wikipedia.org/wiki/Tin) and [smelt](https://en.wikipedia.org/wiki/Smelt_mill) mills for [lead](https://en.wikipedia.org/wiki/Lead) would be classified as blast furnaces. However, the term has usually been limited to those used for smelting [iron](https://en.wikipedia.org/wiki/Iron_ore) ore to produce pig [iron,](https://en.wikipedia.org/wiki/Pig_iron) an intermediate material used in the production of commercial iron and [steel,](https://en.wikipedia.org/wiki/Steel) and the shaft furnaces used in combination with sinter [plants](https://en.wikipedia.org/wiki/Sinter_plant) in base [metals](https://en.wikipedia.org/wiki/Base_metals) smelting.

# Немецкий язык

Ein Hochofen ist eine großtechnische [Anlage,](https://de.wikipedia.org/wiki/Anlage_(Technik)) mit der aus aufberteten [Eisenerzen](https://de.wikipedia.org/wiki/Eisenerz) (meist [Oxiden\)](https://de.wikipedia.org/wiki/Oxide) in einem kontinuierlichen [Reduktions-](https://de.wikipedia.org/wiki/Reduktion_(Chemie)) und [Schmelzprozess](https://de.wikipedia.org/wiki/Schmelzen) flüssiges [Roheisen](https://de.wikipedia.org/wiki/Roheisen) erzeugt wird. Die komplette Anlage wird auch als [Eisenwerk](https://de.wikipedia.org/wiki/Eisenwerk) oder *Hüttenwerk* bezeichnet und besitzt neben dem Hochofen als zentralem Bauteil weitere Einrichtungen, die den kontinuierlichen Betrieb gewährleisten. Dazu zählen der [Bunker](https://de.wikipedia.org/wiki/Bunker_(Bergbau)) zur Lagerung der Einsatzstoffe [\(Möller:](https://de.wikipedia.org/wiki/M%C3%B6ller) Eisenerz und [Zuschlagstoffe\)](https://de.wikipedia.org/wiki/Zuschlagstoff) und der Heizstoffe

[\(Koks\)](https://de.wikipedia.org/wiki/Koks) mit angeschlossenen Transport- und Leitungssystemen, um diese am Ofenkopf in den Hochofen einzubringen. Weitere Einrichtungen dienen zur Abführung des [Gichtgases](https://de.wikipedia.org/wiki/Gichtgas) am Ofenkopf, zur Zuführung des von den [Winderhitzern](https://de.wikipedia.org/wiki/Winderhitzer) vorgewärmten Gebläsewindes im mittleren Teil des Hochofens sowie zur Abführung von Roheisen und [Schlacke](https://de.wikipedia.org/wiki/Schlacke_(Metallurgie)) am Ofengrund. Die im [Möller](https://de.wikipedia.org/wiki/M%C3%B6ller) enthaltenen Zuschlagstoffe wie [Siliciumdioxid](https://de.wikipedia.org/wiki/Siliciumdioxid) *(Quarzsand)*, [Calciumoxid](https://de.wikipedia.org/wiki/Calciumoxid) *(Kalk)* und andere dienen während des Hochofenprozesses zur Bindung der unerwünschten Bestandteile des Erzes in der Schlacke und senken zudem die [Schmelztemperatur](https://de.wikipedia.org/wiki/Schmelztemperatur) des [Eisens.](https://de.wikipedia.org/wiki/Eisen) Der schichtweise mit aufgegebene Koks dient als [Energieträger](https://de.wikipedia.org/wiki/Energietr%C3%A4ger) und [Reduktionsmittel](https://de.wikipedia.org/wiki/Reduktionsmittel) und der über mehrere Düsen eingeblasene Heißwind liefert den für die Verbrennung des Kokses nötigen [Sauerstoff.](https://de.wikipedia.org/wiki/Sauerstoff)

#### Французский язык

Un haut fourneau est une installation [industrielle](https://fr.wikipedia.org/wiki/Industrie) destinée à simultanément [désoxyder](https://fr.wikipedia.org/wiki/R%C3%A9action_d%27oxydor%C3%A9duction) et [fondre les](https://fr.wikipedia.org/wiki/Fusion_des_m%C3%A9taux)  [métauxc](https://fr.wikipedia.org/wiki/Fusion_des_m%C3%A9taux)ontenus dans un [minerai,](https://fr.wikipedia.org/wiki/Minerai_(roche)) par la [combustion](https://fr.wikipedia.org/wiki/Combustion) d'un combustible solide riche en [carbone.](https://fr.wikipedia.org/wiki/Carbone) En général, le haut fourneau transforme du [minerai de fer](https://fr.wikipedia.org/wiki/Minerai_de_fer) en [fonte](https://fr.wikipedia.org/wiki/Fonte_brute) liquide, en brûlant du [coke](https://fr.wikipedia.org/wiki/Coke_(charbon)) qui sert à la fois de combustible et d'agent [réducteur.](https://fr.wikipedia.org/wiki/R%C3%A9action_d%27oxydor%C3%A9duction) Bien que la [fonte](https://fr.wikipedia.org/wiki/Fonte_(m%C3%A9tallurgie)) produite soit un matériau à part entière, cet [alliage](https://fr.wikipedia.org/wiki/Alliage) est généralement destiné à être [affiné](https://fr.wikipedia.org/wiki/Affinage_des_m%C3%A9taux) dans des [aciéries.](https://fr.wikipedia.org/wiki/Aci%C3%A9rie) Le haut fourneau produit de la fonte en [fusion,](https://fr.wikipedia.org/wiki/Fusion_(physique)) par opposition au [bas fourneau,](https://fr.wikipedia.org/wiki/Bas_fourneau) qui produit une [loupe](https://fr.wikipedia.org/wiki/Loupe_(sid%C3%A9rurgie)) de [fer](https://fr.wikipedia.org/wiki/Fer) solide. Il en est pourtant une évolution directe, mais il ne s'est généralisé que lorsqu'on a su valoriser la fonte produite. Ainsi, la [Chine](https://fr.wikipedia.org/wiki/Chine) développe dès le I<sup>er</sup> siècle l'usage du haut fourneau en même temps que la [fonderie.](https://fr.wikipedia.org/wiki/Fonderie) L['Occident](https://fr.wikipedia.org/wiki/Occident) ne l'adopte qu'après le XII<sup>e</sup> siècle, avec la mise au point des méthodes d'affinage de la fonte en [acier naturel.](https://fr.wikipedia.org/wiki/Acier_naturel) C'est là qu'il évolue vers sa forme actuelle, la généralisation du coke et du préchauffage de l'air de combustion contribuant à la [première révolution industrielle.](https://fr.wikipedia.org/wiki/R%C3%A9volution_industrielle#Premi%C3%A8re_r%C3%A9volution_industrielle)

#### **Грамматические темы**

#### *Английский язык*

- 1. Видовременные формы действительного залога (Active Voice) .
- 2. Страдательный залог (Passive Voice).
- 3. Особенности перевода действительного и страдательного залогов.
- 4. Неличные формы глагола (Infinitive, Participial Constructions, Gerund)
- 5. Особенности перевода неличных форм глагола.
- 6. Определение контекстуального значения слова в техническом тексте.
- 7. Трудности перевода специальных (технических) терминов; "ложные друзья" переводчика.
- 8. Особенности перевода атрибутивных групп.

# *Немецкий язык*

- 1. Видовременные формы действительного залога (Aktiv).
- 2. Страдательный залог (Passiv).
- 3. Особенности перевода действительного и страдательного залога.
- 4. Пассив состояния (Zustandspassiv) и безличный пассив (Eingliedriges Passiv).
- 5. Инфинитивные обороты и конструкции.
- 6. Причастия и причастные обороты. Особенности перевода.
- 7. Распространенное определение. Особенности перевода.
- 8. Трудности перевода специальных (технических) терминов; "ложные друзья" переводчика.

# *Французский язык*

1.Виды местоимений во французском языке. Замещения существительных-дополнений местоимениями. Прямое (COD) и косвенное (COI) местоимения, EN, Y, относительные местоимения, употребление простых и сложных относительных местоимений в сложноподчинённых предложениях.

2.Личные и неличные формы глагола и выполняемые ими функции. Безличные глаголы во французском языке. Способы перевода на русский язык. Особенности употребления безличных форм в научном тексте.

## 3. Пассивная форма

4. Образование и употребление наклонения Subjonctif.

5. Трудности перевода технических терминов; "ложные друзья" переводчика, определение контекстуального значения слова в техническом тексте.

6. Инфинитивное предложение, фактитивные конструкции, особенности перевода атрибутивных групп.

# **6.2.2. Примерные тестовые задания Английский язык**

# **Вариант 1.** 1. Would you mind ... a moment? A. to wait B. wait C. to waiting D. waiting 2. Gerry was born in London but he ... in Liverpool for the last ten years. A. lives B. has lived C. lived D. is living 3. I'll ask mum as soon as she ... home. A. will come B. came C. comes D. is coming 4. Tom and Jill ... for their holiday on March 1st. A. are leaving B. are going to leave C. will leave D. leave 5. I'll call you if I ... your help. A. needed B. will need C. am needing D. need 6. The first products ... on our website in 1995. A. have been sold B. were sold C. sold D. were selling 7. Who ... the answer to the question? A. knows B. is knowing C. know D. knowing 8. Where ... before she moved to Glasgow? A. would she live B. used she to live C. was she used to live D. did she use to live 9. My father's partner is ill and dad ... overtime this week. A. works B. worked C. is working D. will have worked 10. His salary was so low that he couldn't buy ... with it. A. something B. nothing C. none D. anything 11. Jill went to the UK ... at university. A. for study  $\vert B$ , to studying  $\vert C$ , in order to studying D. to study 12. My teacher said that we ... a test on Wednesday the following week. A. will have B. would have C. are having D. had had 13. If Bob ... the answer, he would surely tell you. A. knows B. would know C. will know D. knew 14. Joanne is very tired because she ... the house all day. A. has cleaned B. cleaned C. was cleaning D. has been cleaning 15. This is the horse ... owner broke his leg yesterday. A. whose  $|B.$  who  $|C.$  which  $|D.$  whom 16. The policeman told me ... the car. A. leaving B. to have left C. to leave D. leave 17. My father wishes he ... his job. A. haven't lost B. doesn't lose C. hadn't lost D. won't lose 18. You … wear a suit to work, but you can if you want. A. must B. mustn't C. should D. don'thaveto 19. If only I ... some more money. A. have B. had C. have had D. will have

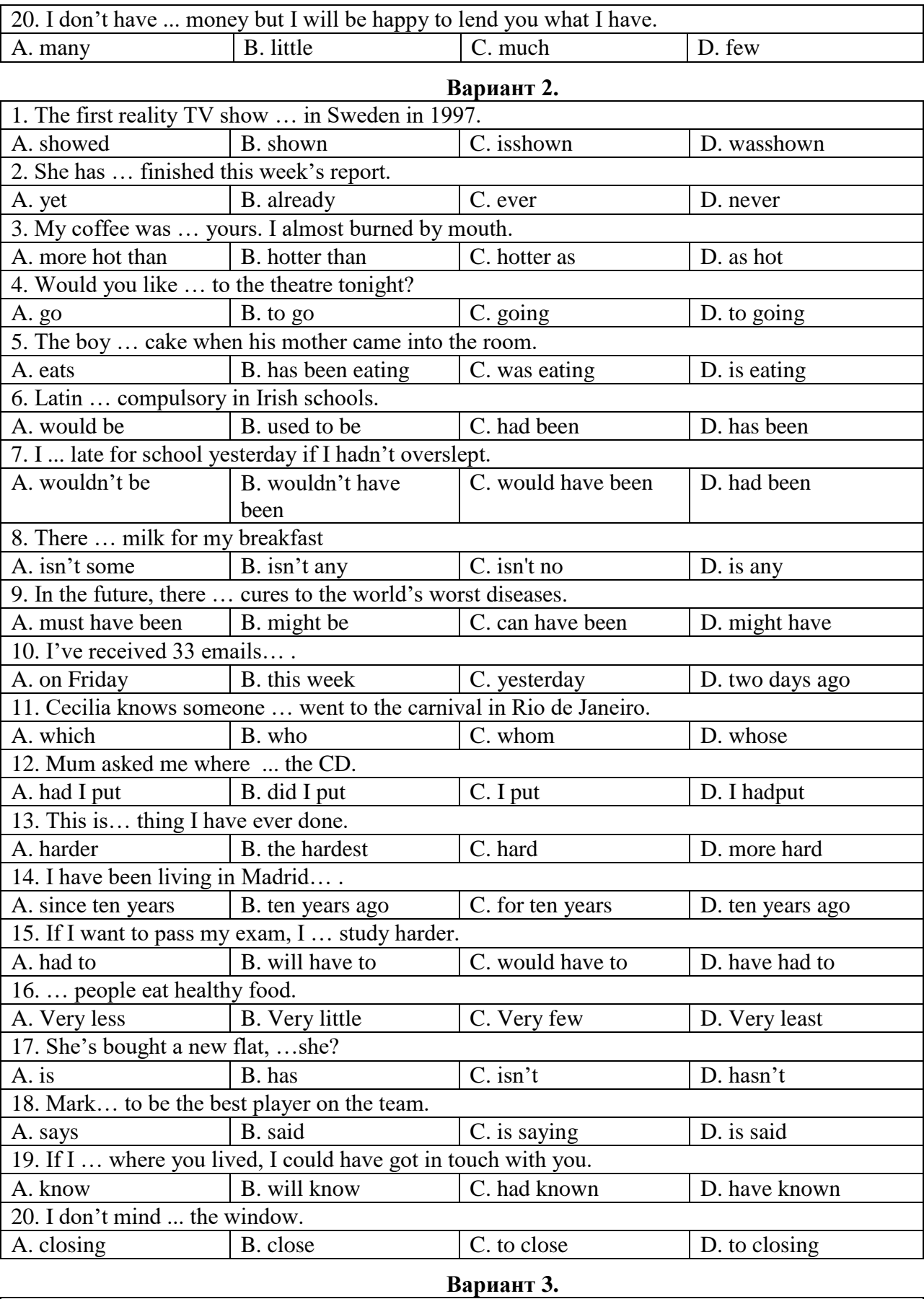

7

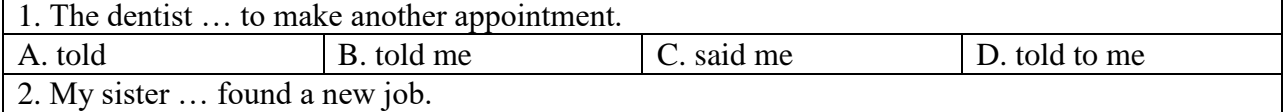

 $\blacksquare$ 

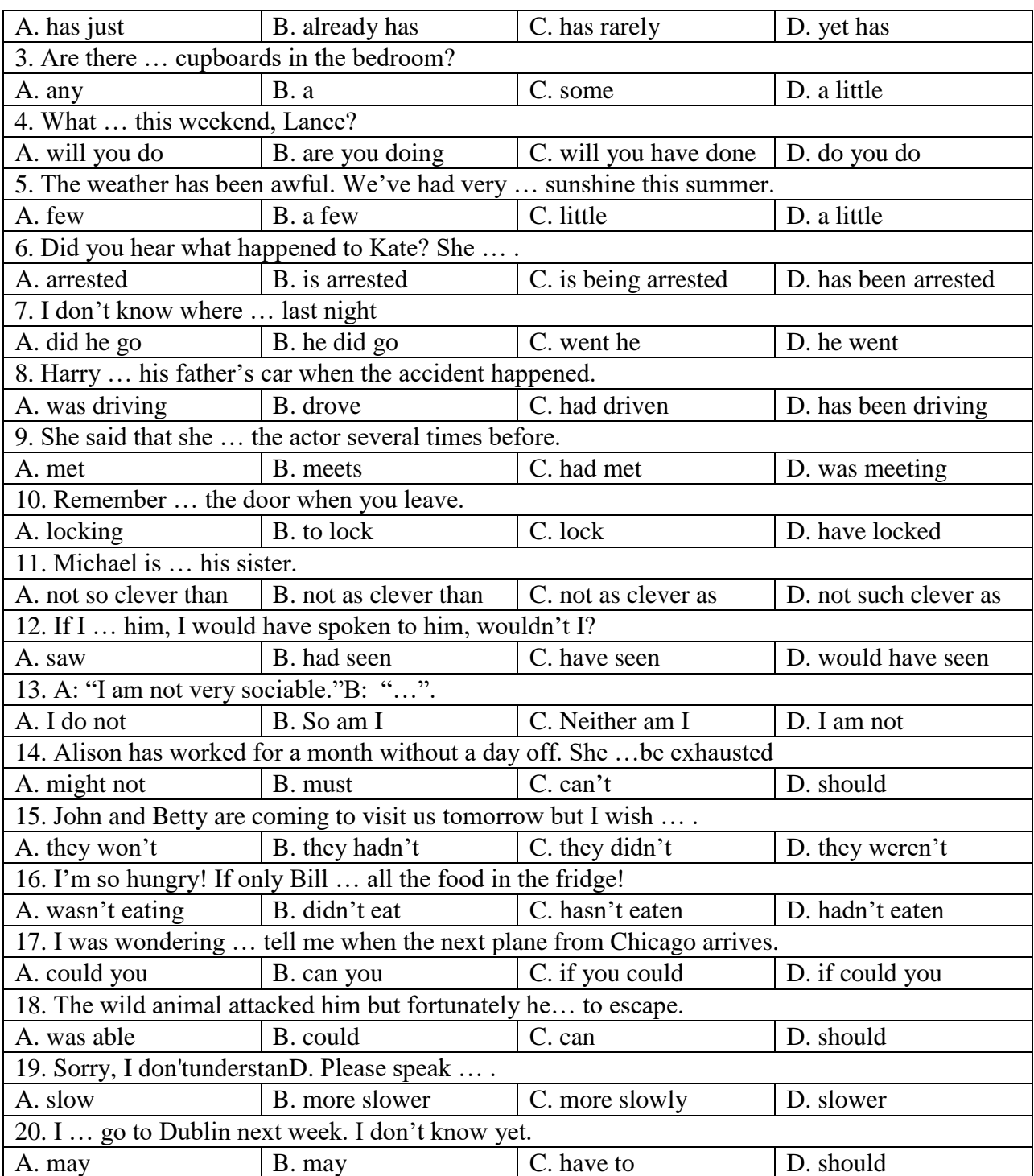

# **Немецкий язык**

# **Вариант 1.**

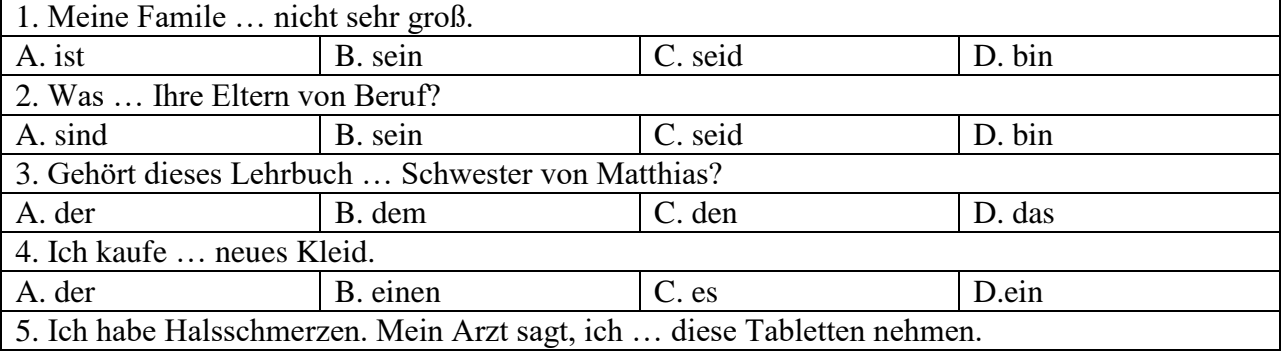

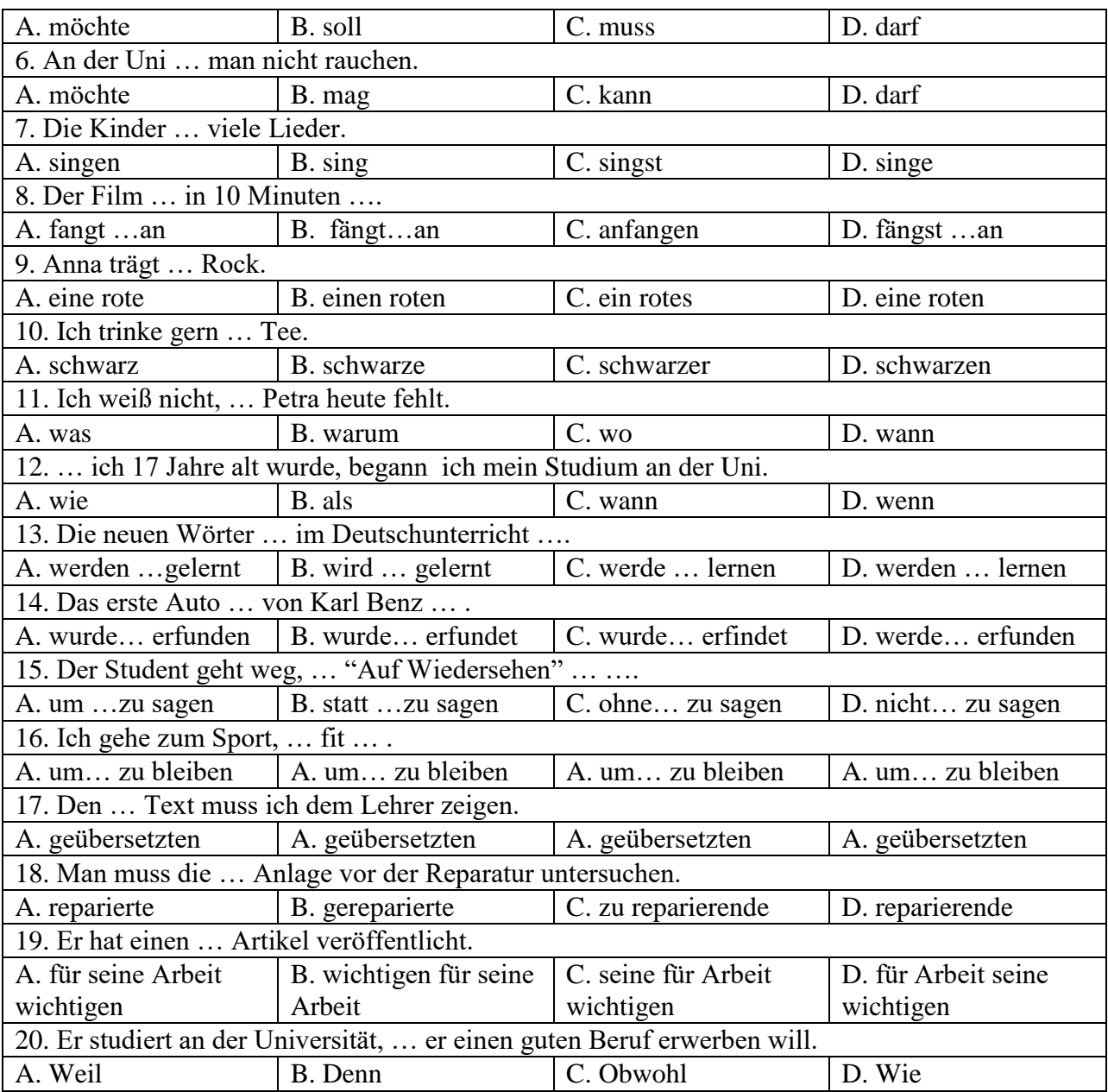

# **Вариант 2.**

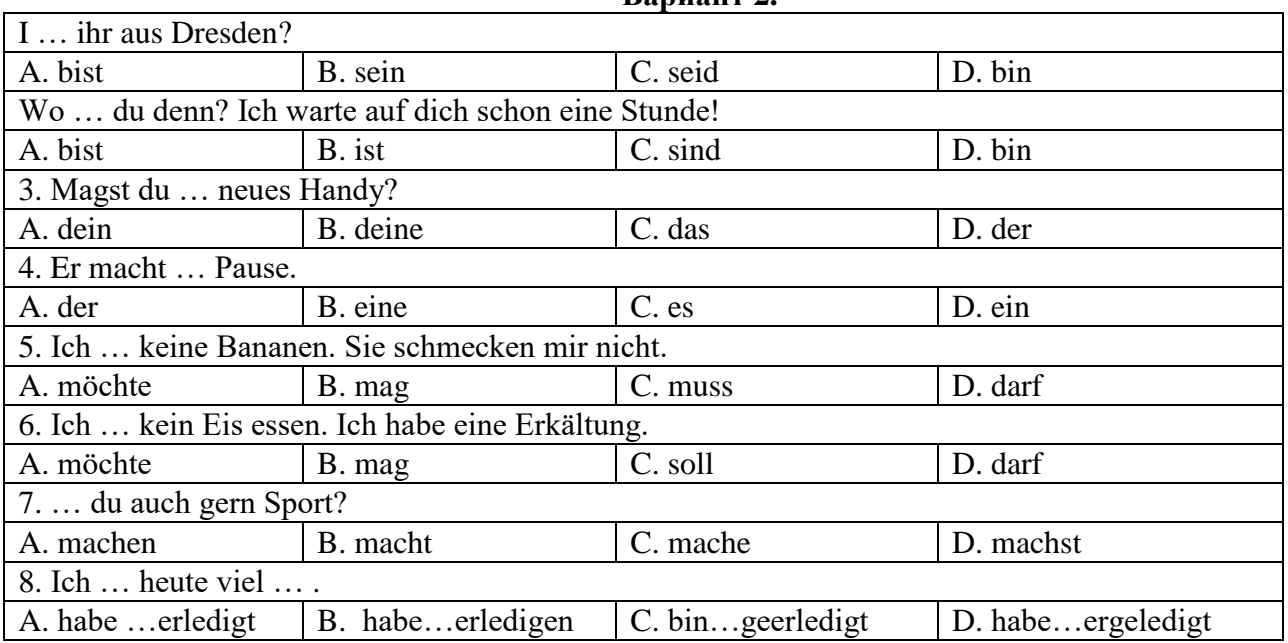

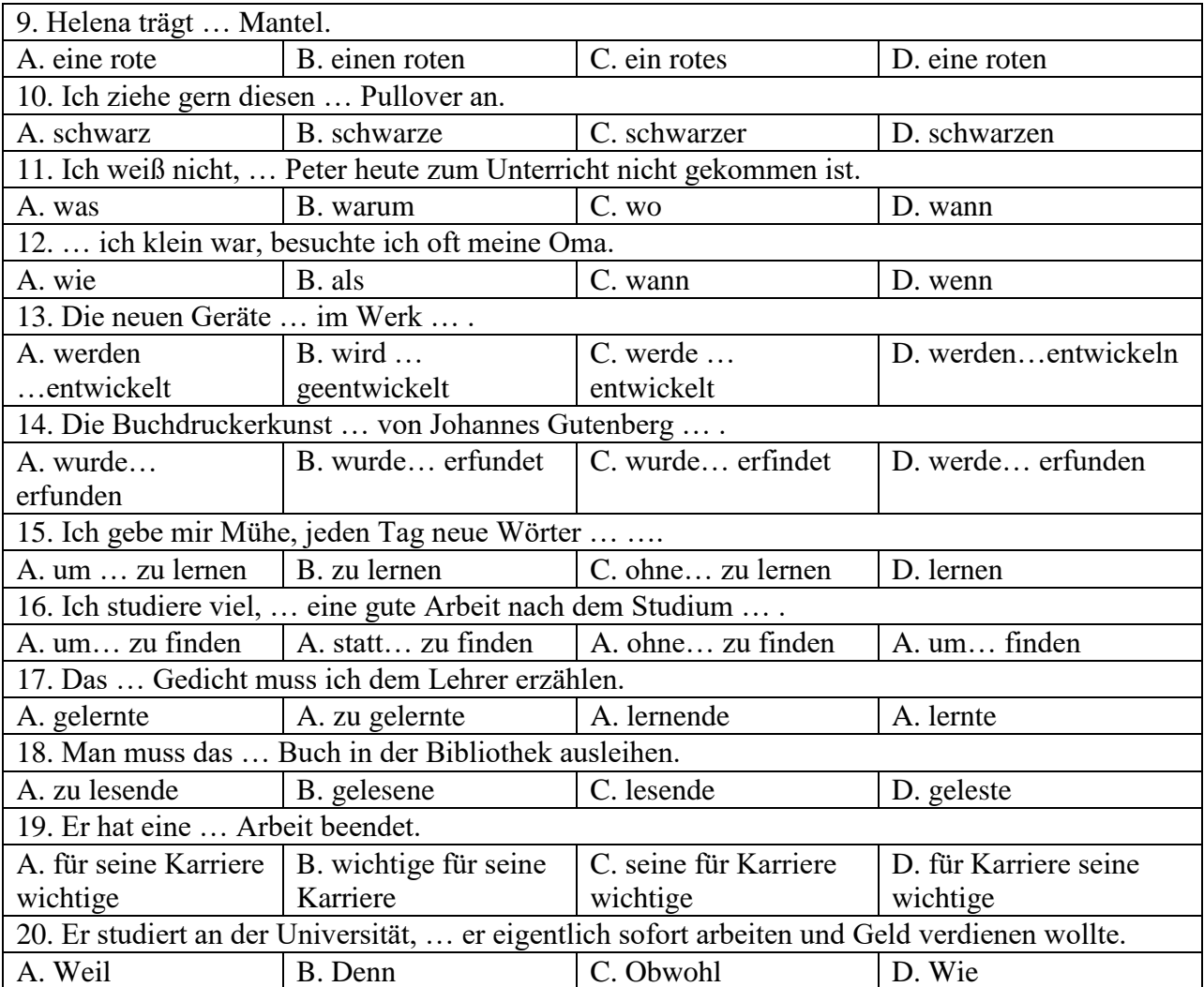

# **Вариант 3.**

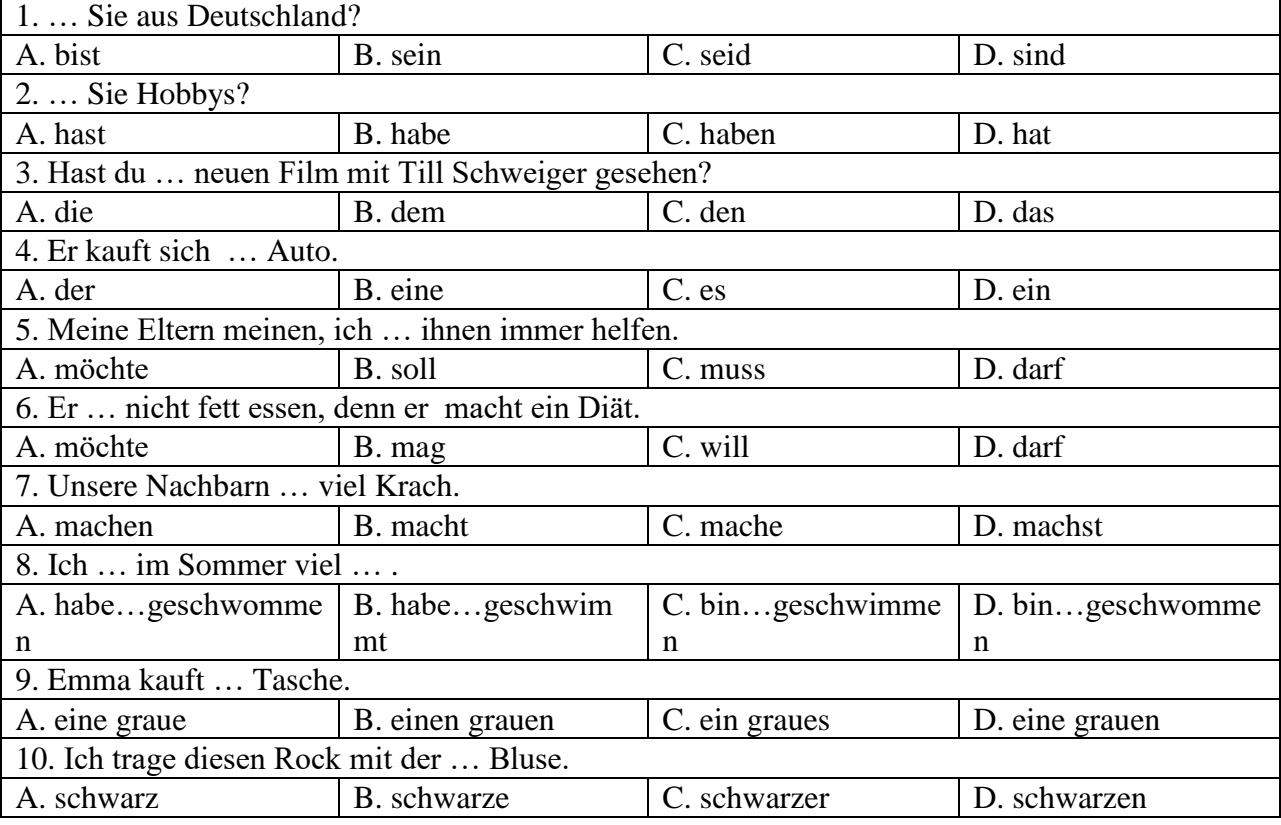

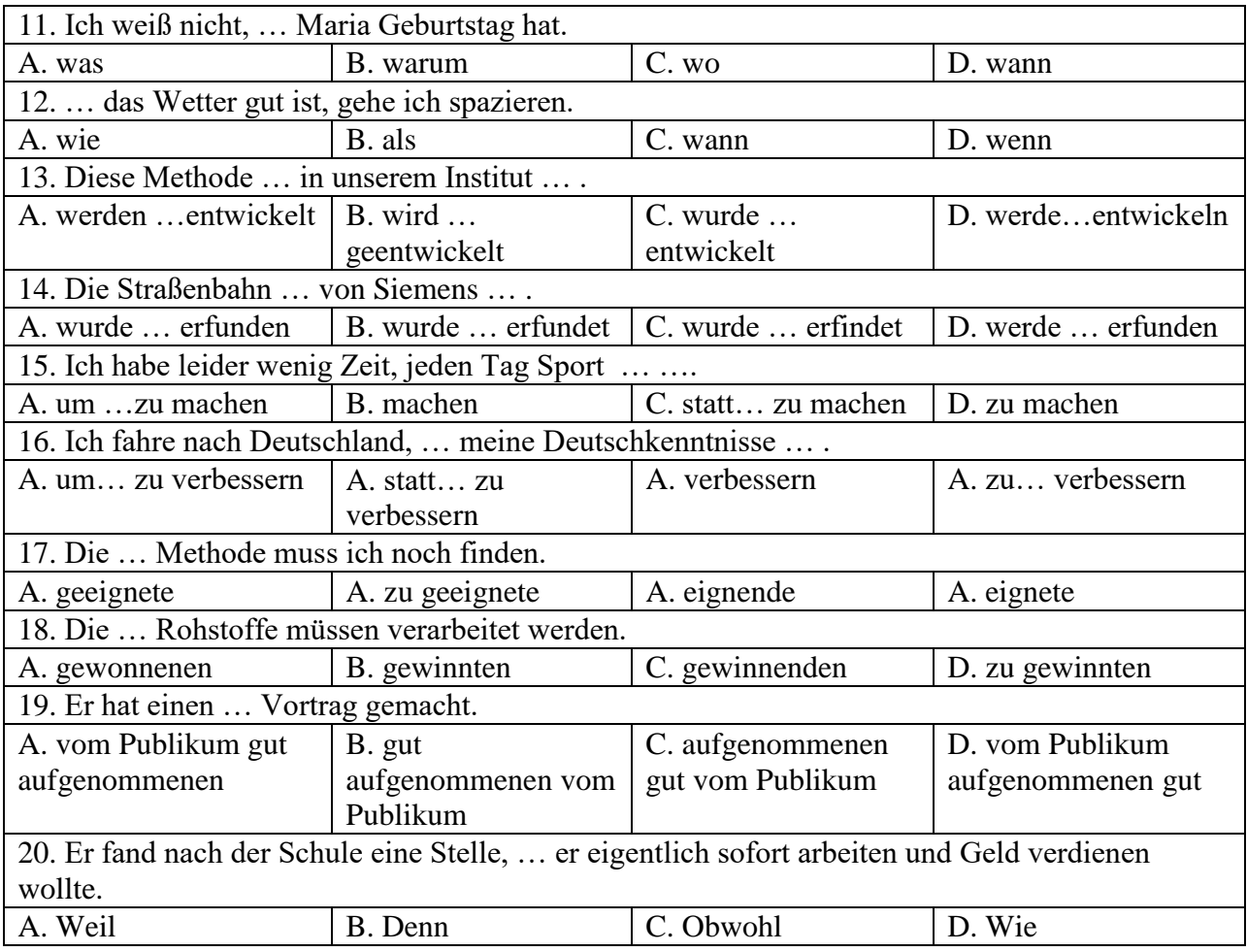

# **Французский язык**

F

# **Вариант 1.**

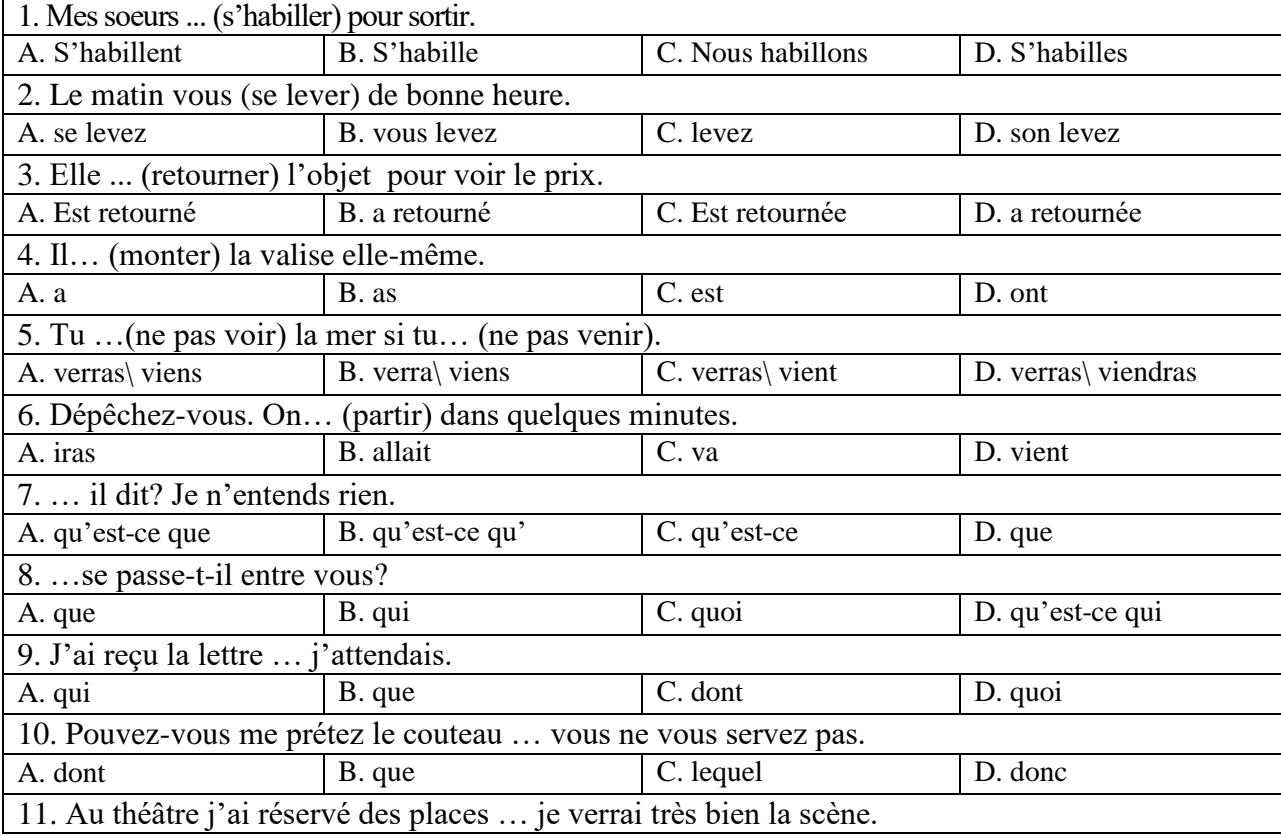

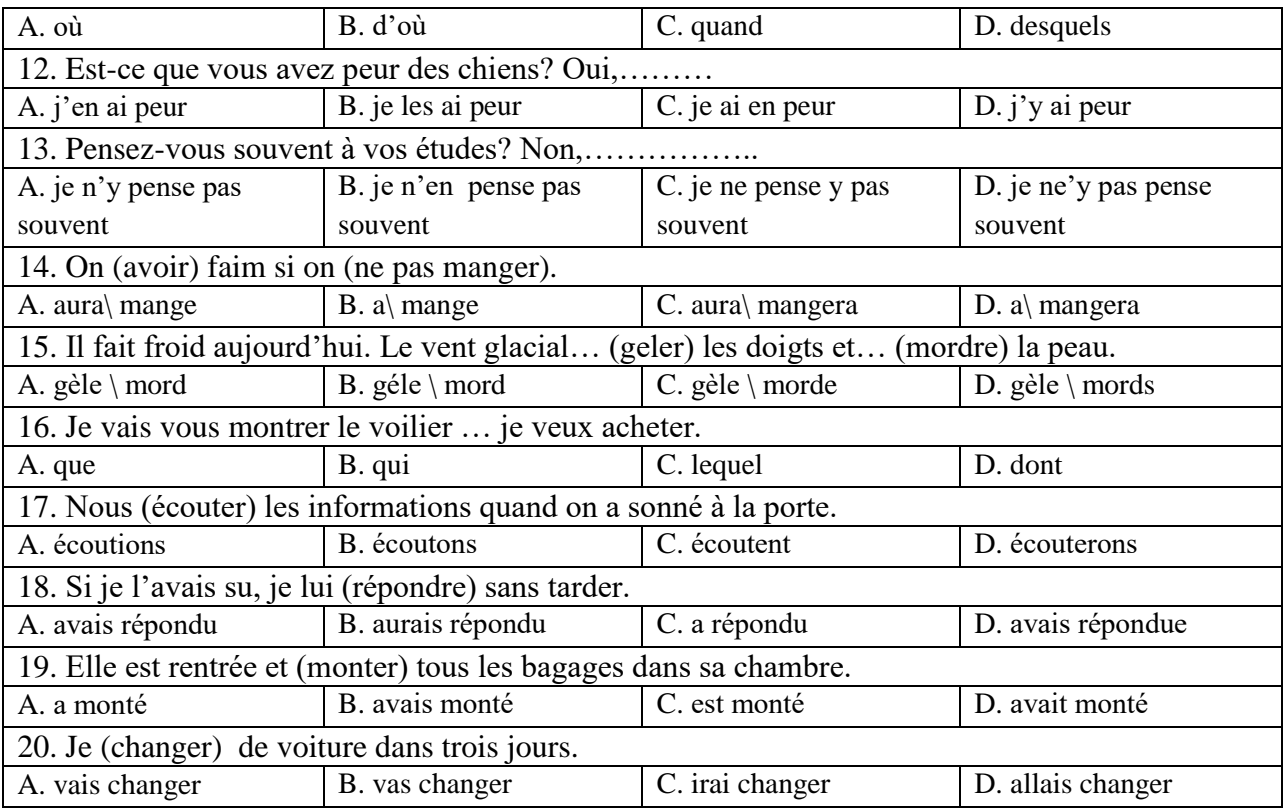

# **Вариант 2.**

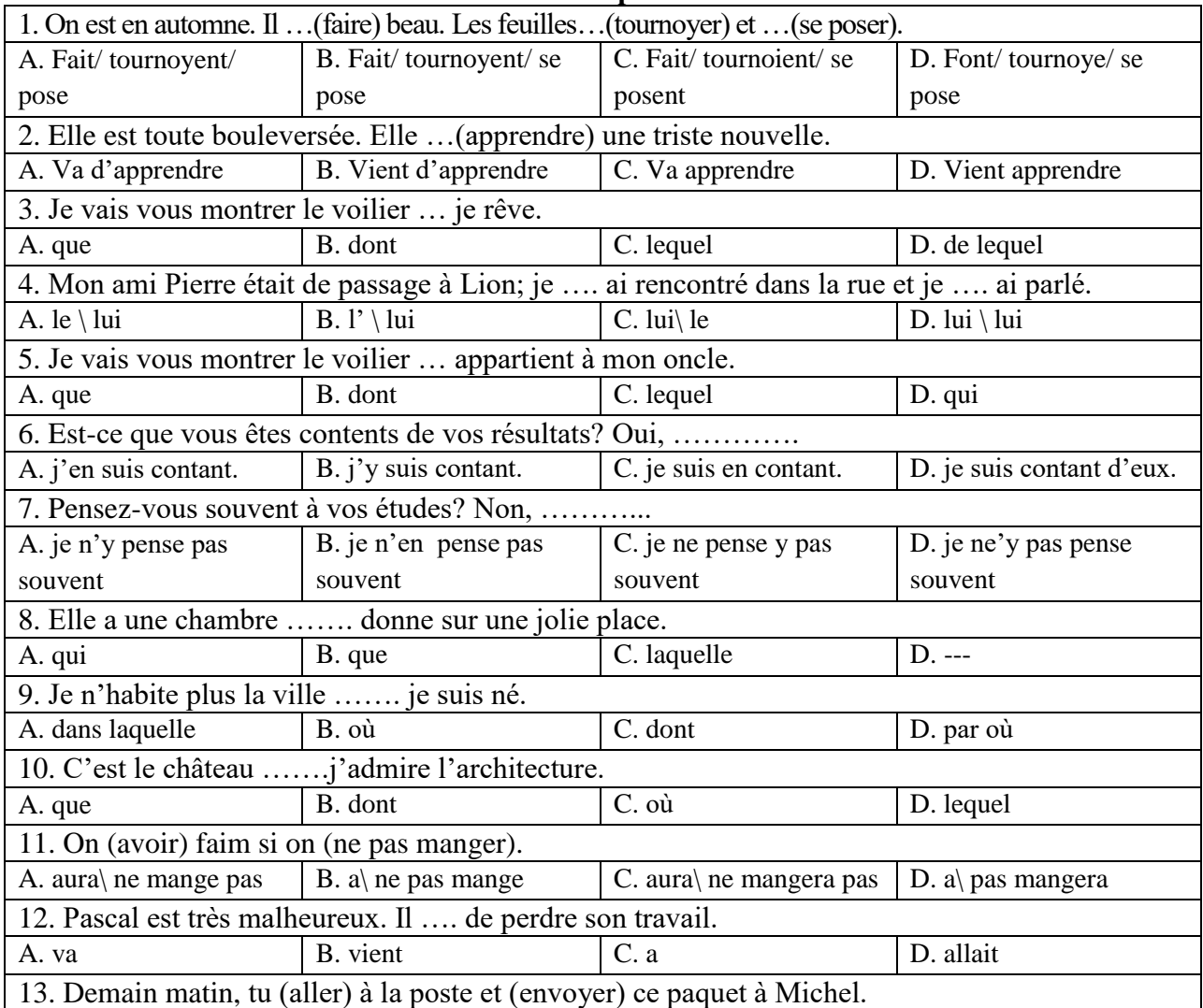

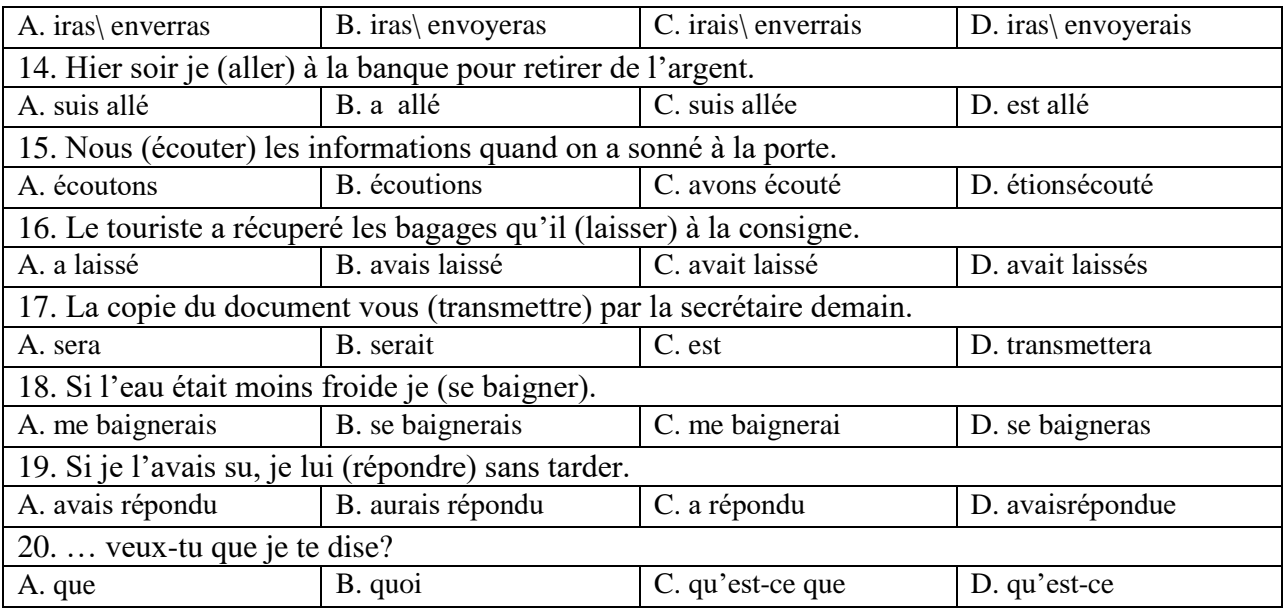

# **Вариант 3.**

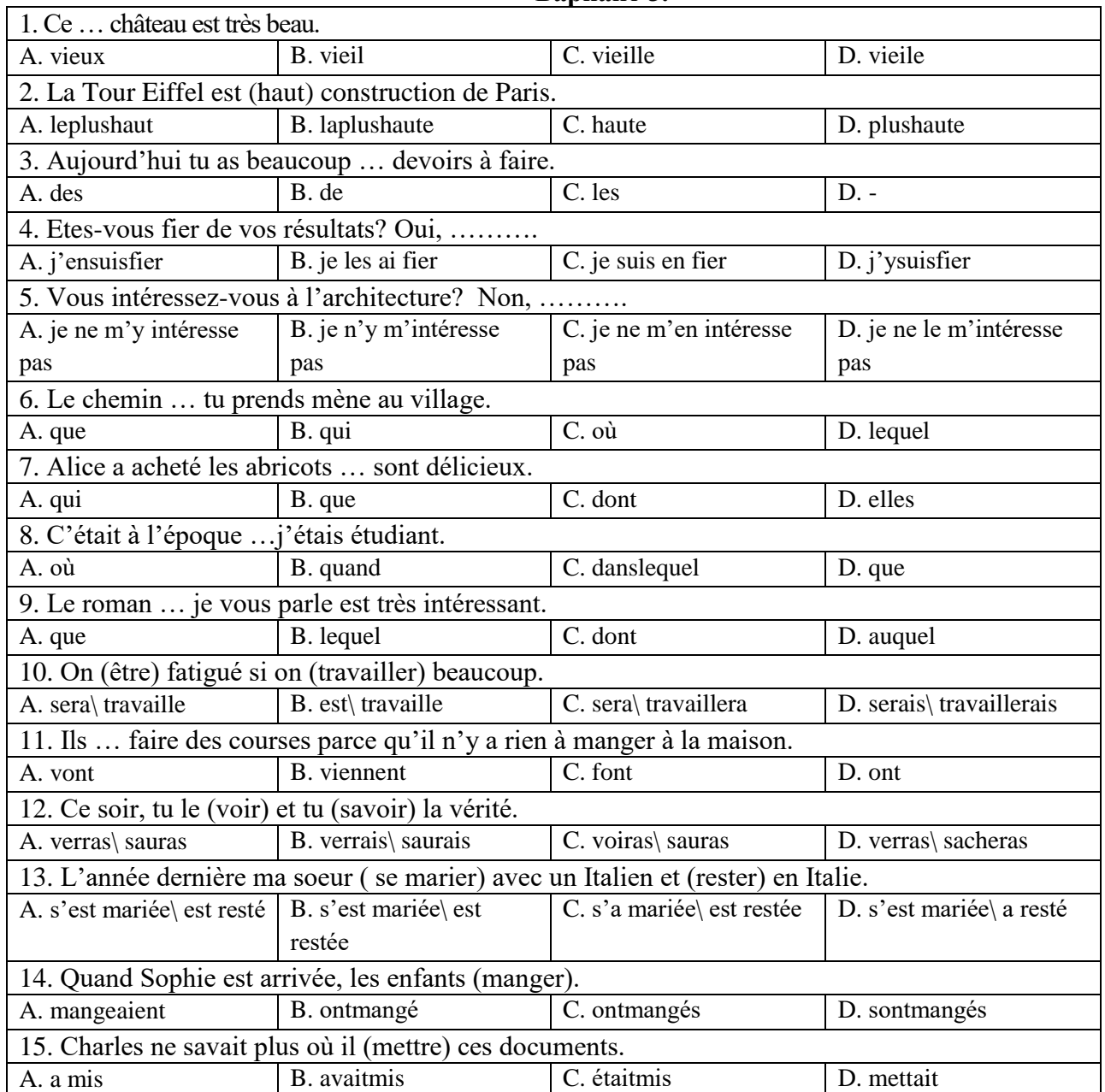

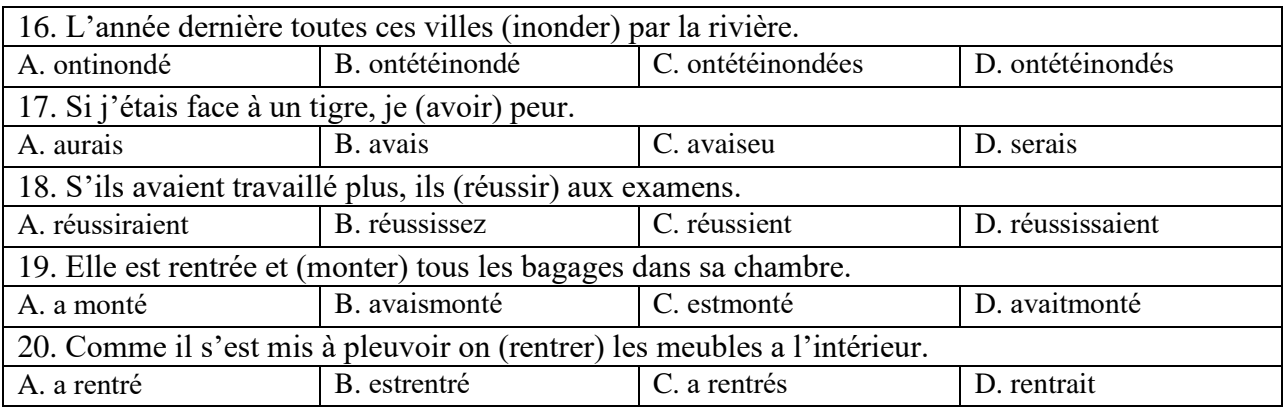

# **6.3. Описание показателей и критериев контроля успеваемости, описание шкал оценивания**

На экзамене магистранты должны письменно перевести аутентичный технический текст по направлению подготовки объемом 1500 печатных знаков с иностранного языка на русский за 90 минут.

# **6.3.3. Критерии оценок промежуточной аттестации (экзамен)**

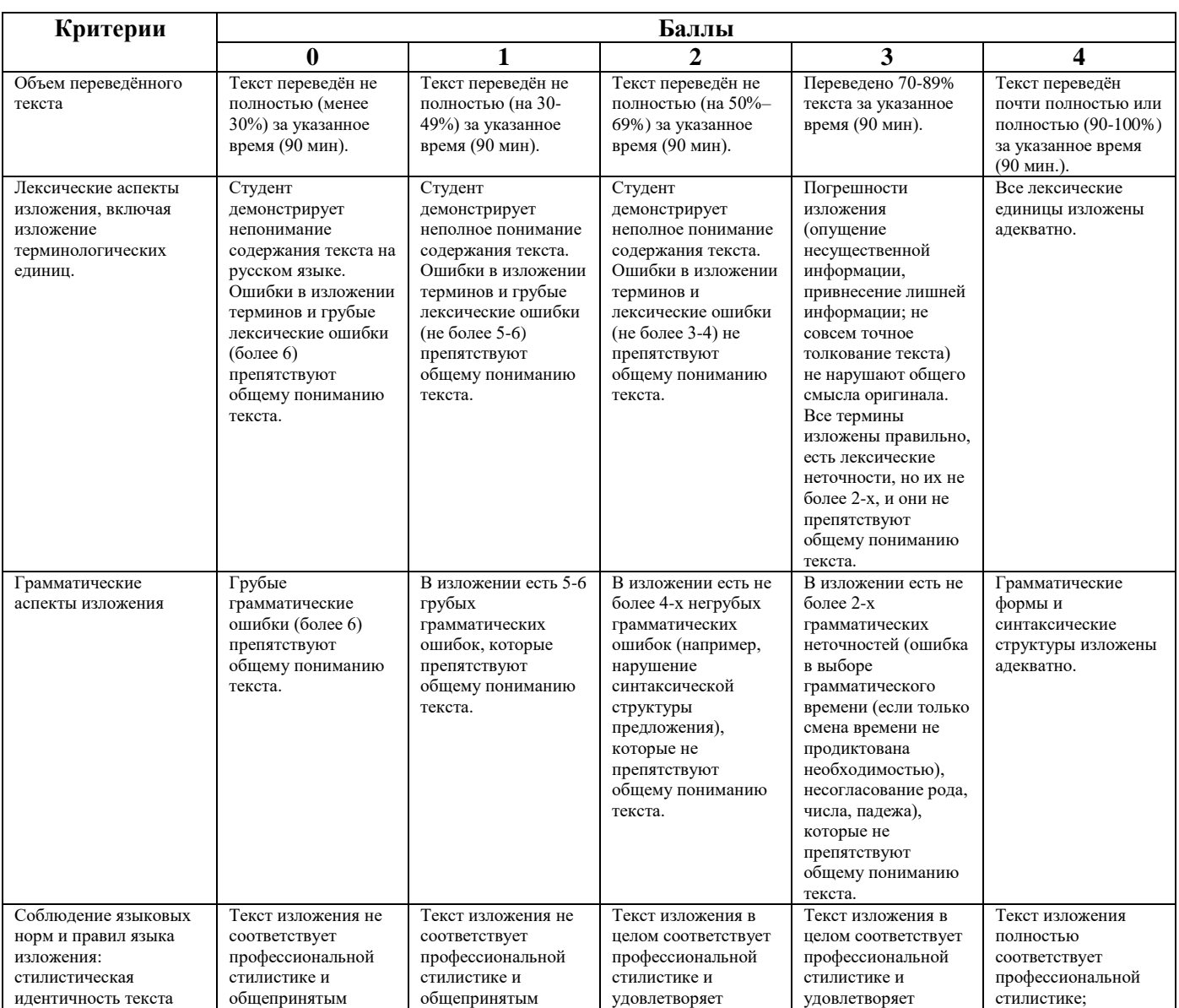

## **Критерии оценивания письменного перевода**

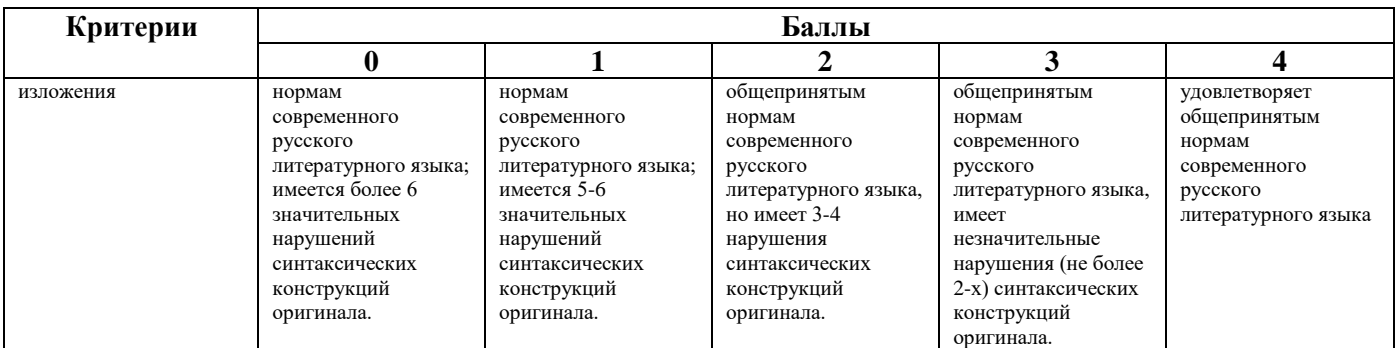

#### **Шкала оценивания письменного перевода**

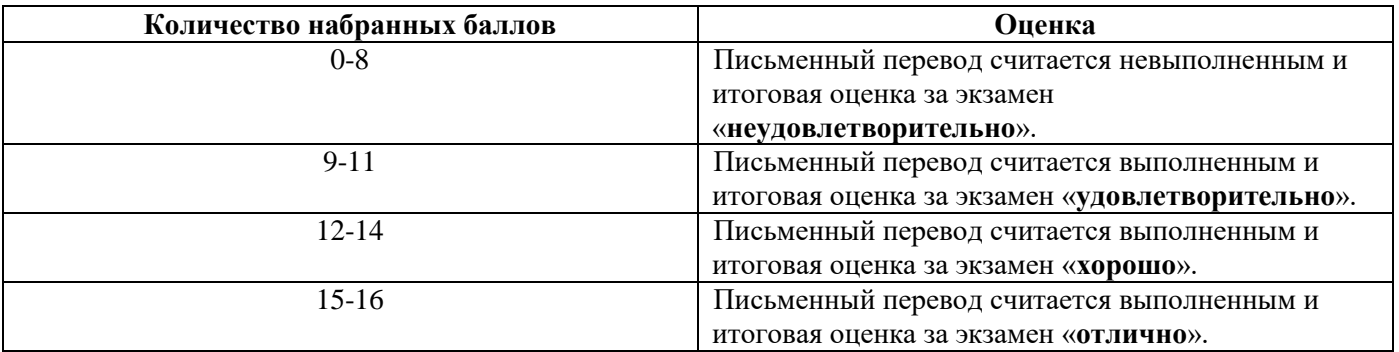

# **Шкала оценивания знаний в тестовой форме:**

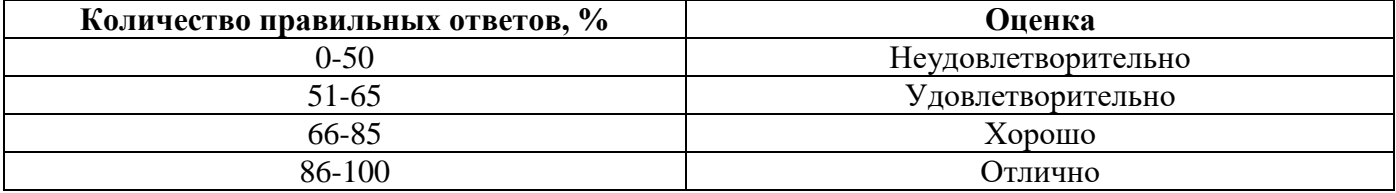

# **7. УЧЕБНО-МЕТОДИЧЕСКОЕ И ИНФОРМАЦИОННОЕ ОБЕСПЕЧЕНИЕ ДИСЦИПЛИНЫ**

#### **7.1. Рекомендуемая литература**

# **7.1.1. Основная литература**

1. Гальчук Л.М. Английский язык в научной среде: практикум устной речи: Учебное пособие - 2изд. - М.: Вузовский учебник, НИЦ ИНФРА-М, 2017. - 80 с.: 60x90 1/16 (Обложка) ISBN 978-5-9558-0463-7.

Режим доступа <http://znanium.com/bookread2.php?book=753351>

2. Вдовичев А.В., Оловникова Н.Г. Английский язык для магистрантов и аспирантов. English for Graduate and Postgraduate Students: Учебно-методическое пособие - 2-е изд., стер. - М.:Флинта, 2015. - 171 с. ISBN 978-5-9765-2247-3.

Режим доступа:<http://znanium.com/bookread2.php?book=937939>

3. Багана, Ж. Parlons francais. Поговорим по-французски [Электронный ресурс] : учеб. пособие / Ж. Багана, Л.М. Шашкин, Е.В. Хапилина. — Электрон. дан. — Москва : ФЛИНТА, 2016.  $-144$  c.

Режим доступа: https://e.lanbook.com/book/84579.

4. Головина Е.В. Практика перевода специального текста [Электронный ресурс]: Практикум/ Головина Е.В.— Электрон. текстовые данные.— Оренбург: Оренбургский государственный университет, ЭБС АСВ, 2015.— 108 c.

Режим доступа: [http://www.bibliocomplectator.ru/book/?id=54143.](http://www.bibliocomplectator.ru/book/?id=54143)

5. Коплякова Е. С., Максимов Ю. В., Веселова Т. В. Немецкий язык для студентов технических специальностей: Учебное пособие - М.: Форум, НИЦ ИНФРА-М, 2016. - 272 с.: 70x100 1/16. - (Высшее образование) (Переплёт) ISBN 978-5-91134-728-4

Режим доступа: <http://znanium.com/bookread2.php?book=397793>

6. Федорова М.А. От академического письма - к научному выступлению. Английский язык: Учебное пособие - 2-е изд., стер. - М.:Флинта, Наука, 2016. - 168 с. ISBN 978-5-9765-2216-9

Режим доступа: <http://znanium.com/bookread2.php?book=937910>

7. Шевцова, Г. В. Английский язык для технических вузов [Электронный ресурс]: учеб. пособие / Г. В. Шевцова, Л. Е. Москалец. - 4-е изд., стер. - М.: ФЛИНТА, 2013. - 392 с. - ISBN 978- 5-9765-0713-5.

Режим доступа: <http://znanium.com/bookread2.php?book=466460>

# **7.1.2. Дополнительная литература**

1. Гальчук Л.М. Английский язык в научной среде: практикум устной речи: Учебное пособие / Гальчук Л.М. - 2изд. - М.: Вузовский учебник, НИЦ ИНФРА-М, 2016.

Режим доступа:<http://znanium.com/catalog.php?bookinfo=518953>

2. Вдовичев А.В., Оловникова Н.Г. Английский язык для магистрантов и аспирантов. English for Graduate and Postgraduate Students: Учебно-методическое пособие, - 2-е изд., стер. - М.:Флинта, 2015.

Режим доступа:<http://znanium.com/catalog.php?bookinfo=937939>

3. Егошина, Е.М. Academic writing: учебно-методическое пособие / Е.М. Егошина ;

Поволжский государственный технологический университет. - Йошкар-Ола: ПГТУ, 2016. Режим доступа:

<http://biblioclub.ru/index.php?page=book&id=459475>

# **7.1.3. Учебно-методическое обеспечение**

1. Акуленко, В. В. О "ложных друзьях переводчика" [Электронный ресурс]: научнопопулярная литература / В. В. Акуленко. - Б. ц.

Режим доступа:

http://irbis.spmi.ru/jirbis2/index.php?option=com\_irbis&view=irbis&Itemid=374&task=set\_static\_req&b ns\_string=NWPIB,ELC,ZAPIS&req\_irb=<.>I=%D0%AD%2F%D0%90%20441%2D941464<.>

2. Английский язык для студентов Горного Университета: Учебное пособие. Сост.

И.Г. Герасимова, Ю.Е. Мурзо, Ю.М. Сищук. СПб, 2018. – 161 с.

Режим доступа:

http://irbis.spmi.ru/jirbis2/index.php?option=com\_irbis&view=irbis&Itemid=374&task=set\_static\_req&b ns\_string=NWPIB,ELC,ZAPIS&req\_irb=<.>I=4%D0%98%28%D0%90%D0%BD%D0%B3%D0%BB %2E%29%2F%D0%93%2037%2D231217415<.>

3. Аполлова, М. А. Specific English: (грамматические трудности перевода) [Электронный ресурс]: учебное пособие / М. А. Аполлова. - Б. ц.

Режим доступа:

http://irbis.spmi.ru/jirbis2/index.php?option=com\_irbis&view=irbis&Itemid=374&task=set\_static\_req&b ns\_string=NWPIB,ELC,ZAPIS&req\_irb=<.>I=%D0%AD%2F%D0%90%20767%2D587452<.>

4. Кочергина О. А., Облова И. С. English essentials **of** the metallurgical furnaces : учеб.-метод. пособие по англ. языку для магистрантов металлургических специальностей . СПб.: Медиапапир, 2018. - 84 с.

Режим доступа:

http://irbis.spmi.ru/jirbis2/index.php?option=com\_irbis&view=irbis&Itemid=400&task=set\_static\_req&b ns\_string=NWPIB,ELC,ZAPIS&req\_irb=<.>I=4%D0%98%28%D0%90%D0%BD%D0%B3%D0%BB %2E%29%2F%D0%9E%2D18%2D872223747<.>

# **7.2. Базы данных, электронно-библиотечные системы, информационно-справочные и поисковые системы**

1. Электронная библиотека Российской Государственной Библиотеки (РГБ):

Режим доступа: http://www.rsl.ru/

2. Электронно-библиотечная система «Университетская библиотека онлайн»:

Режим доступа: https://biblioclub.ru/ 3. Электронно-библиотечная система Znanium.com: Режим доступа: http://znanium.com/ 4. Электронно-библиотечная система издательского центра «Лань»: Режим доступа: https://e.lanbook.com/books 5. Научная электронная библиотека «Scopus»: Режим доступа: https://www.scopus.com 6. Электронный словарь Multitran: Режим доступа: [http://www.multitran.ru](http://www.multitran.ru/)

# **8. МАТЕРИАЛЬНО-ТЕХНИЧЕСКОЕ ОБЕСПЕЧЕНИЕ ДИСЦИПЛИНЫ**

#### **8.1. Материально-техническое оснащение аудиторий:**

Специализированные аудитории, используемые при проведении практических занятий, оснащены компьютерной техникой с выходом в Интернет, позволяющей демонстрировать текстовые, аудио- и видеоматериалы.

## **Аудитории для проведения практических занятий.**

*16 посадочных мест*

Оснащённость: Стол аудиторный для студентов - 9 шт., стул аудиторный - 16 шт., кресло для преподавателя - 1 шт., доска настенная белая магнитно-маркерная – 1 шт., переносная настольная трибуна – 1 шт., неттоп Lenovo M 700Tiny - 1 шт. (возможность доступа к сети «Интернет»), монитор – 1 шт., телевизор ЖК - 1 шт., плакат – 4 шт.

Перечень лицензионного программного обеспечения: Microsoft Windows 7 Professional (Microsoft Open License 49379550 от 29.11.2011), Microsoft Office 2007 Standard (Microsoft Open License 42620959 от 20.08.2007), Антивирусное программное обеспечение Kaspersky Endpoint Security (Договор № Д810(223)-12/17 от 11.12.17), 7-zip (свободно распространяемое ПО), Foxit Reader (свободно распространяемое ПО), Foxit Reader (свободно распространяемое ПО), SeaMonkey (свободно распространяемое ПО), Chromium (свободно распространяемое ПО), Java Runtime Environment (свободно распространяемое ПО), doPDF (свободно распространяемое ПО), GNU Image Manipulation Program (свободно распространяемое ПО), Inkscape (свободно распространяемое ПО), XnView (свободно распространяемое ПО), K-Lite Codec Pack (свободно распространяемое ПО), FAR Manager (свободно распространяемое ПО).

*28 посадочных мест*

Оснащённость: Стол аудиторный для студентов – 15 шт., стул аудиторный - 28 шт., кресло для преподавателя – 1 шт., доска настенная белая магнитно-маркерная – 1 шт., переносная настольная трибуна - 1 шт., проекционный телевизор Samsung - 1 шт., неттоп Lenovo M 700Tiny – 1 шт. (возможность доступа к сети «Интернет»), монитор – 1 шт., телевизор ЖК – 1 шт., плакат – 4 шт.

Перечень лицензионного программного обеспечения: Microsoft Windows 7 Professional (Microsoft Open License 49379550 от 29.11.2011, Microsoft Office 2007 Standard (Microsoft Open License 42620959 от 20.08.2007), Антивирусное программное обеспечение Kaspersky Endpoint Security (Договор № Д810(223)-12/17 от 11.12.17), 7-zip (свободно распространяемое ПО), Foxit Reader (свободно распространяемое ПО), Foxit Reader (свободно распространяемое ПО), SeaMonkey (свободно распространяемое ПО), Chromium (свободно распространяемое ПО), Java Runtime Environment (свободно распространяемое ПО), doPDF (свободно распространяемое ПО), GNU Image Manipulation Program (свободно распространяемое ПО), Inkscape (свободно распространяемое ПО), XnView (свободно распространяемое ПО), K-Lite Codec Pack (свободно распространяемое ПО), FAR Manager (свободно распространяемое ПО).

#### *12 посадочных мест*

Оснащённость: Стол аудиторный для студентов - 7 шт., стул аудиторный - 12 шт., кресло для преподавателя – 1 шт., доска настенная белая магнитно-маркерная – 1 шт.; переносная настольная трибуна-1 шт., неттоп Lenovo M 700Tiny – 1 шт. (возможность доступа к сети «Интернет»), монитор – 1 шт., телевизор ЖК – 1 шт., плакат – 7 шт.

Перечень лицензионного программного обеспечения: Microsoft Windows 7 Professional (Microsoft Open License 49379550 от 29.11.2011), Microsoft Office 2007 Standard (Microsoft Open License 42620959 от 20.08.2007), Антивирусное программное обеспечение Kaspersky Endpoint Security (Договор № Д810(223)-12/17 от 11.12.17), 7-zip (свободно распространяемое ПО), Foxit Reader (свободно распространяемое ПО), Foxit Reader (свободно распространяемое ПО), SeaMonkey (свободно распространяемое ПО), Chromium (свободно распространяемое ПО), Java Runtime Environment (свободно распространяемое ПО), doPDF (свободно распространяемое ПО), GNU Image Manipulation Program (свободно распространяемое ПО), Inkscape (свободно распространяемое ПО), XnView (свободно распространяемое ПО), K-Lite Codec Pack (свободно распространяемое ПО), FAR Manager (свободно распространяемое ПО).

#### **8.2. Помещения для самостоятельной работы :**

1. Оснащённость помещения для самостоятельной работы (Учебный центр №1): 13 посадочных мест. Стул – 25 шт., стол – 2 шт., стол компьютерный – 13 шт., шкаф – 2 шт., доска аудиторная маркерная – 1 шт., АРМ учебное ПК (монитор + системный блок) – 14 шт. Доступ к сети «Интернет», в электронную информационно-образовательную среду Университета.

Перечень лицензионного программного обеспечения: Microsoft Windows 7 Professional (Договор № 1105-12/11 от 28.12.2011 «На поставку компьютерного оборудования», Microsoft Open License 49379550 от 29.11.2011; Microsoft Office 2007 Professional Plus (Microsoft Open License 45207312 от 03.03.2009), антивирусное программное обеспечение: Kaspersky Endpoint Security (Договор № Д810(223)-12/17 от 11.12.17), 7-zip (свободно распространяемое ПО), Foxit Reader (свободно распространяемое ПО), Foxit Reader (свободно распространяемое ПО), SeaMonkey (свободно распространяемое ПО), Chromium (свободно распространяемое ПО), Java Runtime Environment (свободно распространяемое ПО), doPDF (свободно распространяемое ПО), GNU Image Manipulation Program (свободно распространяемое ПО), Inkscape (свободно распространяемое ПО), XnView (свободно распространяемое ПО), K-Lite Codec Pack (свободно распространяемое ПО), FAR Manager (свободно распространяемое ПО).

2. Оснащённость помещения для самостоятельной работы (Учебный центр №2): 17 посадочных мест. Доска для письма маркером – 1 шт., рабочие места студентов, оборудованные ПК с доступом в сеть Университета – 17 шт., мультимедийный проектор – 1 шт., АРМ преподавателя для работы с мультимедиа – 1 шт. (системный блок, мониторы – 2 шт.), стол – 18 шт., стул – 18 шт. Доступ к сети «Интернет», в электронную информационно-образовательную среду Университета.

Перечень лицензионного программного обеспечения: Microsoft Windows 7 Professional (Договор № 1105-12/11 от 28.12.2011 «На поставку компьютерного оборудования», Microsoft Open License 49379550 от 29.11.2011); Microsoft Office 2007 Professional Plus (Microsoft Open License 45207312 от 03.03.2009), антивирусное программное обеспечение: Kaspersky Endpoint Security (Договор № Д810(223)-12/17 от 11.12.17), 7-zip (свободно распространяемое ПО), Foxit Reader (свободно распространяемое ПО), Foxit Reader (свободно распространяемое ПО), SeaMonkey (свободно распространяемое ПО), Chromium (свободно распространяемое ПО), Java Runtime Environment (свободно распространяемое ПО), doPDF (свободно распространяемое ПО), GNU Image Manipulation Program (свободно распространяемое ПО), Inkscape (свободно распространяемое ПО), XnView (свободно распространяемое ПО), K-Lite Codec Pack (свободно распространяемое ПО), FAR Manager (свободно распространяемое ПО).

3. Оснащённость помещения для самостоятельной работы (Инженерный корпус): 16 посадочных мест. Стол компьютерный для студентов (тип 4) - 3 шт., стол компьютерный для студентов (тип 6) - 2 шт., стол компьютерный для студентов (тип 7) - 1 шт., кресло преподавателя (сетка, цвет черный) - 17 шт., доска напольная мобильная белая магнитно-маркерная «Magnetoplan» 1800мм×1200мм - 1 шт., моноблок Lenovo M93Z Intel Q87 - 17 шт., плакат - 5 шт. Доступ к сети «Интернет», в электронную информационно-образовательную среду Университета.

Перечень лицензионного программного обеспечения: Microsoft Windows 7 Professional (Microsoft Open License 49379550 от 29.11.2011); Microsoft Office 2007 Professional Plus (Microsoft Open License 46431107 от 22.01.2010); CorelDRAW Graphics Suite X5 (Договор №559-06/10 от 15.06.2010 «На поставку программного обеспечения»), Autodesk product: Building Design Suite Ultimate 2016, product Key: 766H1, антивирусное программное обеспечение: Kaspersky Endpoint Security (Договор № Д810(223)-12/17 от 11.12.17), 7-zip (свободно распространяемое ПО), Foxit Reader (свободно распространяемое ПО), Foxit Reader (свободно распространяемое ПО), SeaMonkey (свободно распространяемое ПО), Chromium (свободно распространяемое ПО), Java Runtime Environment (свободно распространяемое ПО), doPDF (свободно распространяемое ПО), GNU Image Manipulation Program (свободно распространяемое ПО), Inkscape (свободно распространяемое ПО), XnView (свободно распространяемое ПО), K-Lite Codec Pack (свободно распространяемое ПО), FAR Manager (свободно распространяемое ПО), Cisco Packet Tracer 7.1 (свободно распространяемое ПО), Quantum GIS (свободно распространяемое ПО), Python (свободно распространяемое ПО), R (свободно распространяемое ПО), Rstudio (свободно распространяемое ПО), SMath Studio (свободно распространяемое ПО), GNU Octave (свободно распространяемое ПО), Scilab (свободно распространяемое ПО).

#### **8.3. Помещения для хранения и профилактического обслуживания оборудования:**

1. Центр новых информационных технологий и средств обучения (Учебный центр №1):

Оснащённость: персональный компьютер - 2 шт. (доступ к сети «Интернет»), монитор - 4 шт., сетевой накопитель - 1 шт., источник бесперебойного питания - 2 шт., телевизор плазменный Panasonic - 1 шт., точка Wi-Fi - 1 шт., паяльная станция - 2 шт., дрель - 5 шт., перфоратор - 3 шт., набор инструмента - 4 шт., тестер компьютерной сети - 3 шт., баллон со сжатым газом - 1 шт., паста теплопроводная - 1 шт., пылесос - 1 шт., радиостанция - 2 шт., стол – 4 шт., тумба на колесиках - 1 шт., подставка на колесиках - 1 шт., шкаф - 5 шт., кресло - 2 шт., лестница Alve - 1 шт.

Перечень лицензионного программного обеспечения: Microsoft Windows XP Professional (ГК № 797-09/09 от 14.09.09 "На поставку компьютерного оборудования"), Microsoft Windows 7 Professional (Лицензионное соглашение Microsoft Open License 60799400 от 20.08.2012), Microsoft Office 2010 Professional Plus (Лицензионное соглашение Microsoft Open License 60799400 от 20.08.2012), антивирусное программное обеспечение: Kaspersky Endpoint Security (Договор № Д810(223)-12/17 от 11.12.17), 7-zip (свободно распространяемое ПО), Foxit Reader (свободно распространяемое ПО), Foxit Reader (свободно распространяемое ПО), SeaMonkey (свободно распространяемое ПО), Chromium (свободно распространяемое ПО), Java Runtime Environment (свободно распространяемое ПО), doPDF (свободно распространяемое ПО), GNU Image Manipulation Program (свободно распространяемое ПО), Inkscape (свободно распространяемое ПО), XnView (свободно распространяемое ПО), K-Lite Codec Pack (свободно распространяемое ПО), FAR Manager (свободно распространяемое ПО).

2. Центр новых информационных технологий и средств обучения (Учебный центр №2):

Оснащённость: стол - 5 шт., стул - 2 шт., кресло - 2 шт., шкаф - 2 шт., персональный компьютер - 2 шт. (доступ к сети «Интернет»), монитор - 2 шт., МФУ - 1 шт., тестер компьютерной сети - 1 шт., баллон со сжатым газом - 1 шт., шуруповерт - 1 шт.

Перечень лицензионного программного обеспечения: Microsoft Windows 7 Professional (Лицензионное соглашение Microsoft Open License 60799400 от 20.08.2012), Microsoft Office 2007 Professional Plus (Лицензионное соглашение Microsoft Open License 46431107 от 22.01.2010), антивирусное программное обеспечение: Kaspersky Endpoint Security (Договор № Д810(223)-12/17 от 11.12.17), 7-zip (свободно распространяемое ПО), Foxit Reader (свободно распространяемое ПО), Foxit Reader (свободно распространяемое ПО), SeaMonkey (свободно распространяемое ПО), Chromium (свободно распространяемое ПО), Java Runtime Environment (свободно распространяемое ПО), doPDF (свободно распространяемое ПО), GNU Image Manipulation Program (свободно распространяемое ПО), Inkscape (свободно распространяемое ПО), XnView (свободно

распространяемое ПО), K-Lite Codec Pack (свободно распространяемое ПО), FAR Manager (свободно распространяемое ПО).

3. Центр новых информационных технологий и средств обучения (Инженерный корпус) Оснащённость: стол - 2 шт., стул - 4 шт., кресло - 1 шт., шкаф - 2 шт., персональный компьютер - 1 шт. (доступ к сети «Интернет»), веб-камера Logitech HD C510 - 1 шт., колонки Logitech - 1 шт., тестер компьютерной сети - 1 шт., дрель - 1 шт., телефон - 1 шт., набор ручных инструментов - 1 шт.

Перечень лицензионного программного обеспечения: Microsoft Windows 7 Professional (Лицензионное соглашение Microsoft Open License 48358058 от 11.04.2011), Microsoft Office 2007 Professional Plus (Лицензионное соглашение Microsoft Open License 46431107 от 22.01.2010), антивирусное программное обеспечение: Kaspersky Endpoint Security (Договор № Д810(223)-12/17 от 11.12.17), 7-zip (свободно распространяемое ПО), Foxit Reader (свободно распространяемое ПО), Foxit Reader (свободно распространяемое ПО), SeaMonkey (свободно распространяемое ПО), Chromium (свободно распространяемое ПО), Java Runtime Environment (свободно распространяемое ПО), doPDF (свободно распространяемое ПО), GNU Image Manipulation Program (свободно распространяемое ПО), Inkscape (свободно распространяемое ПО), XnView (свободно распространяемое ПО), K-Lite Codec Pack (свободно распространяемое ПО), FAR Manager (свободно распространяемое ПО).

#### **8.4. Лицензионное программное обеспечение:**

Microsoft Windows 7 Professional, Microsoft Office 2007 Professional Plus; CorelDRAW Graphics Suite X5, Autodesk product: Building Design Suite Ultimate 2016, product Key: 766H1, антивирусное программное обеспечение: Kaspersky Endpoint Security, 7-zip (свободно распространяемое ПО), Foxit Reader (свободно распространяемое ПО), SeaMonkey (свободно распространяемое ПО), Chromium (свободно распространяемое ПО), Java Runtime Environment (свободно распространяемое ПО), doPDF (свободно распространяемое ПО), GNU Image Manipulation Program (свободно распространяемое ПО), Inkscape (свободно распространяемое ПО), XnView (свободно распространяемое ПО), K-Lite Codec Pack (свободно распространяемое ПО), FAR Manager (свободно распространяемое ПО), Cisco Packet Tracer 7.1 (свободно распространяемое ПО), Quantum GIS (свободно распространяемое ПО), Python (свободно распространяемое ПО), R (свободно распространяемое ПО), Rstudio (свободно распространяемое ПО), SMath Studio (свободно распространяемое ПО), GNU Octave (свободно распространяемое ПО), Scilab (свободно распространяемое ПО).